# TEMA 15

# **GESTIÓN DE PLAZOS Y COSTES**

# **ÍNDICE DE CONTENIDOS**

- 1. Planificación y programación de un proyecto.
	- 1.1. Estructura y descomposición del proyecto.
- 2. Técnicas de programación de proyectos.
	- 2.1. Método PERT.
	- 2.2. Ejemplo de aplicación del método PERT a un proyecto.
- 3. Relación plazos/costes.
	- 3.1. Curva de costes. Pendiente de costes.
	- 3.2. Optimización de tiempos y costes.
	- 3.3. Curva de costes totales.
	- 3.4. Asignación de recursos.
	- 3.5. Nivelación de recursos.
- 4. Control del Proyecto.
	- 4.1. La necesidad de control en el proyecto.
	- 4.2. El control de plazos.
	- 4.3. El control de costes.
	- 4.4. El control integrado de plazos y costes.
- 5. Referencias bibliográficas.

# **1. PLANIFICACIÓN Y PROGRAMACIÓN DE UN PROYECTO**

Para la correcta ejecución del proyecto es indispensable, desde su inicio, planificar las distintas actividades implicadas, ordenándolas y definiendo sus relaciones de dependencia y prioridad así como su distribución en el tiempo. El proceso de planificación puede estructurarse básicamente en las siguientes etapas, como se representa en la Figura 1:

- **Establecer actividades y/o tareas para lograr los objetivos definidos**. Definidos los objetivos o metas del proyecto, los responsables de la planificación comienzan a descomponer el proyecto en una serie de subproyectos, y estos se vuelven a descomponer, dando como resultado las actividades o paquetes de trabajo del proyecto. Esta descomposición, denominada EDP (Estructura de Descomposición del Proyecto o también Work Breakdown Structure, WBS), permite identificar fácilmente cada actuación dentro del proyecto.
- **Establecer la secuencia y dependencia entre tareas**. Definidas y codificadas las actividades del proyecto es necesario establecer las dependencias secuenciales que pueden existir entre la mismas. Las dependencias se producen cuando una actividad requiere para su inicio la terminación de otra actividad. El estudio y definición de dependencias requiere un conocimiento detallado de la totalidad del proyecto.
- **Definir los recursos disponibles**. Identificados los elementos de trabajo estructurales que componen el proyecto, se deberán asignar dichos trabajos en función de responsabilidades y recursos disponibles. Para asignar responsabilidades, partiendo del organigrama del equipo de proyecto EDO (Estructura de Descomposición de la Organización o también, Organizational Breakdown Structure OBS), se asignarán unidades de trabajo a los miembros del equipo más adecuados, en función de la cualificación necesaria, de la disponibilidad de recursos, etc.
- **Estimar la duración de dichas tareas**. Establecido el orden de realización de los distintos trabajos que componen el proyecto, se determinan las duraciones de cada una de las actividades del proyecto teniendo en cuenta los recursos disponibles para la realización de cada trabajo.
- Finalmente, definida la secuencia de realización de los trabajos del proyecto, resulta interesante realizar la **programación del proyecto**, que es una fase más detallada de la planificación, en la que el plan se convierte en programa, es decir, la secuencia ordenada de tareas se introduce en un calendario, de modo que se establecen fechas de inicio y fin de cada actividad y por tanto del proyecto completo.

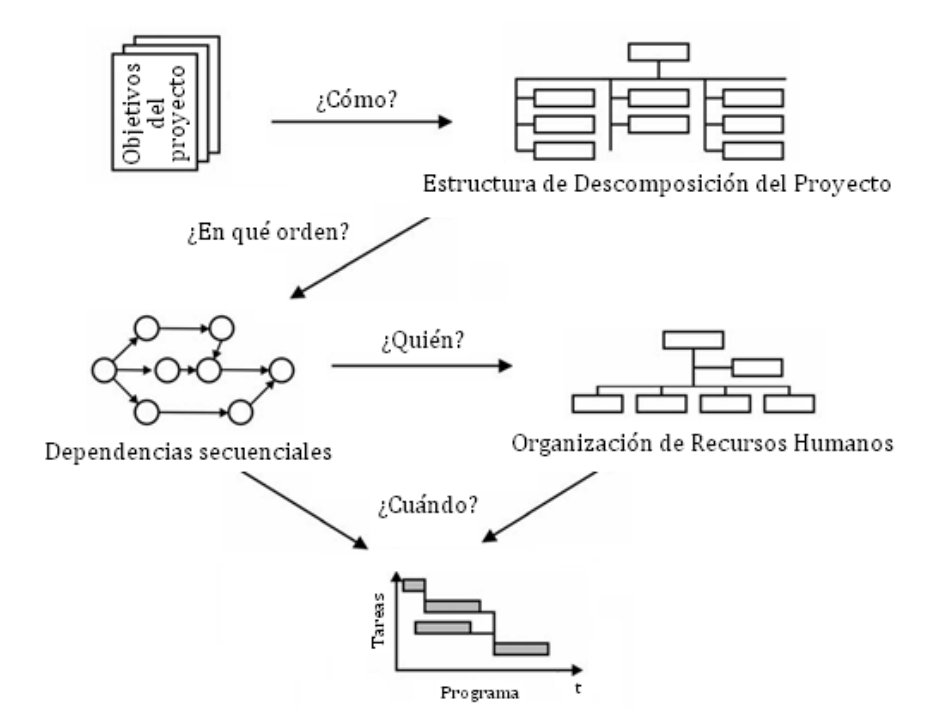

**Figura 1. Metodología de Planificación de un Proyecto**

# **1.1. ESTRUCTURA DE DESCOMPOSICIÓN DEL PROYECTO**

La Estructura de Descomposición del Proyecto (EDP) es una técnica de descomposición funcional de las actividades y tareas del proyecto, plasmada en un listado de tareas organizadas en forma de diagrama jerárquico en árbol, como muestra la Figura 2. Su objetivo es reducir sistemáticamente la complejidad del proyecto de forma que este quede descompuesto en "fragmentos" constituidos por bloques de tareas o paquetes de trabajo, definidos como aquellas partes del proyecto que pueden ser desarrolladas por una persona u organización con plena responsabilidad sobre las mismas. Cada elemento de la estructura de descomposición deberá identificarse numéricamente, lo que exige establecer un código aplicable a los distintos niveles, que será también muy útil como código de cuentas a efectos presupuestarios y para la descomposición de actividades y tareas a efectos de la programación.

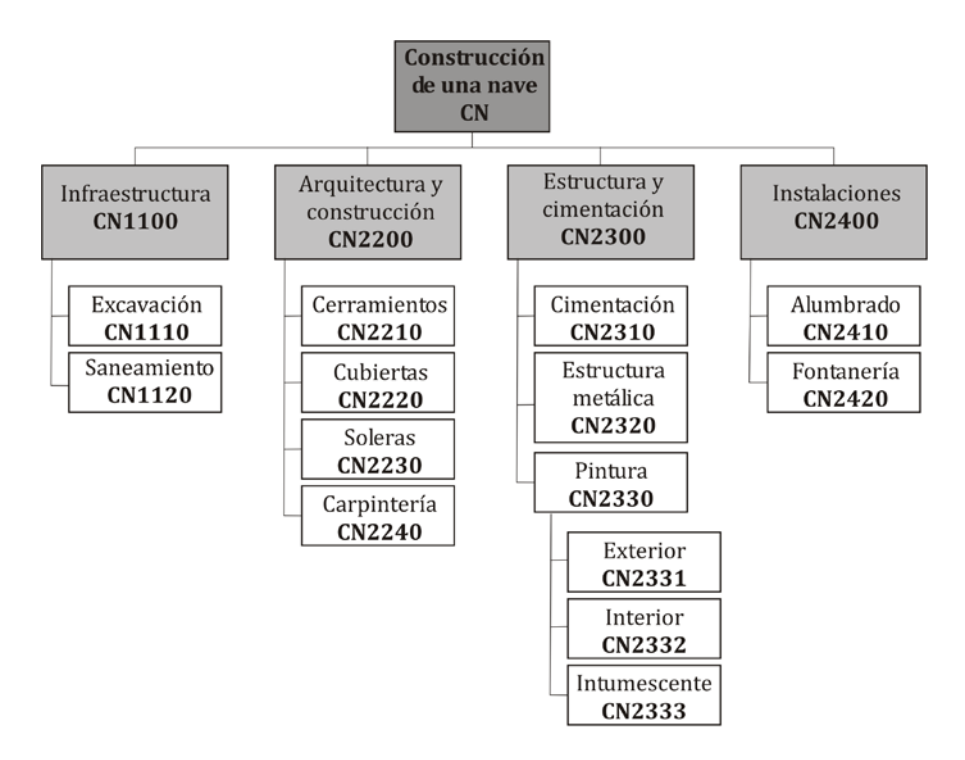

**Figura 2. Estructura de descomposición de un proyecto de construcción de una nave**

Si la descomposición es correcta proporcionará una visión global del proyecto que será de gran utilidad en las fases posteriores, permitiendo una asignación más clara de responsabilidades y sirviendo como base al futuro sistema de control del proyecto tanto en plazo como en costes.

Los paquetes de trabajo (PT) componentes más elementales de la EDP, para que puedan ser considerados como tales, habrán de reunir las siguientes características:

- El trabajo que representan es una subdivisión natural del trabajo total del proyecto.
- Su alcance y contenido es único y no está duplicado.
- Puede ser desarrollado por una persona u organización con plena responsabilidad.
- Ha de ejecutarse en un periodo de tiempo determinado, con fechas programadas de comienzo y terminación.

• Puede asignársele un presupuesto para su realización susceptible de expresarse en unidades monetarias, horas de trabajo u otras unidades.

De esta forma el PT se convierte en el mínimo común denominador del futuro sistema de control del proyecto.

# **2. TECNICAS DE GESTIÓN DE TIEMPOS DEL PROYECTO**

Tradicionalmente se ha utilizado la técnica de los diagramas de barras, entre la que destaca el **diagrama de Gantt**, para elaborar el plan y el programa del proyecto. Dicha técnica consiste en un cuadro de doble entrada, como el mostrado en la Tabla 1, en el que en las filas aparecen las actividades a realizar y en las columnas la escala de tiempos que estamos utilizando, mientras la duración en el tiempo de cada actividad se representa mediante una línea o barra dibujada en el lugar correspondiente.

|             |                | $1er$ mes        |                  |                  |                      |        |                      | $2o$ mes         |                      | 3ermes           |                      |                  |                      |
|-------------|----------------|------------------|------------------|------------------|----------------------|--------|----------------------|------------------|----------------------|------------------|----------------------|------------------|----------------------|
|             |                | 1 <sup>a</sup> s | 2 <sup>a</sup> s | 3 <sup>a</sup> s | $4^{\underline{a}}S$ | $1a$ s | $2^{\underline{a}}s$ | 3 <sup>a</sup> s | $4^{\underline{a}}S$ | 1 <sup>a</sup> s | $2^{\underline{a}}s$ | 3 <sup>a</sup> s | $4^{\underline{a}}S$ |
|             | A1             |                  |                  |                  |                      |        |                      |                  |                      |                  |                      |                  |                      |
|             | A2             |                  |                  |                  |                      |        |                      |                  |                      |                  |                      |                  |                      |
|             | A <sub>3</sub> |                  |                  |                  |                      |        |                      |                  |                      |                  |                      |                  |                      |
|             | A4             |                  |                  |                  |                      |        |                      |                  |                      |                  |                      |                  |                      |
| Actividades | A <sub>5</sub> |                  |                  |                  |                      |        |                      |                  |                      |                  |                      |                  |                      |
|             | A6             |                  |                  |                  |                      |        |                      |                  |                      |                  |                      |                  |                      |
|             | A7             |                  |                  |                  |                      |        |                      |                  |                      |                  |                      |                  |                      |

**Tabla 1. Diagrama de Gantt**

Si bien son técnicas sencillas, presentan una serie de deficiencias que hacen que su uso sea limitado:

- Imagen estática del proyecto, una vez realizada la planificación el diagrama no puede actualizarse durante el seguimiento, hay que reconstruirlo.
- No resulta adecuado cuando el proyecto requiere la ejecución de muchas actividades
- El diagrama de Gantt clásico sólo considera tiempos, sin prever el uso o consumo de recursos.

En la década de los 50 surgen dos técnicas basadas en diagramas en red que se aplicaron con éxito a la programación de grandes proyectos. Dichas técnicas son:

- **Método del Camino Crítico o CPM (Critical Path Method)**. Desarrollada en 1957 por la multinacional Dupont para mejorar los procedimientos de dirección de proyecto para la construcción de grandes plantas químicas.
- **Técnica de Evaluación y Revisión de Proyectos o PERT (Program Evaluation and Review Technique)**. Desarrollada en 1958 por la Marina de Estados Unidos para el proyecto Polaris (submarinos y misiles balísticos) con objeto de controlar el proyecto de modo que se pudiera reducir el plazo y el coste.

Las dos metodologías, aun presentando ciertas diferencias, son realmente muy similares, tanto por el empleo de grafos orientados como por su procedimiento operativo y por los resultados proporcionados. Las dos son técnicas reticulares de planificación y programación de proyectos, como se muestra en la Figura 3, que permiten obtener la duración mínima del desarrollo de un proyecto a partir de la duración de las diferentes actividades que lo componen y de las relaciones de dependencia entre las mismas. También facilitan el camino crítico (secuencia de tareas cuyo retraso provoca el retraso del proyecto) y los márgenes (tiempo que puede prolongarse una actividad sin por ello retrasar la duración global del proyecto) de cada una de las actividades.

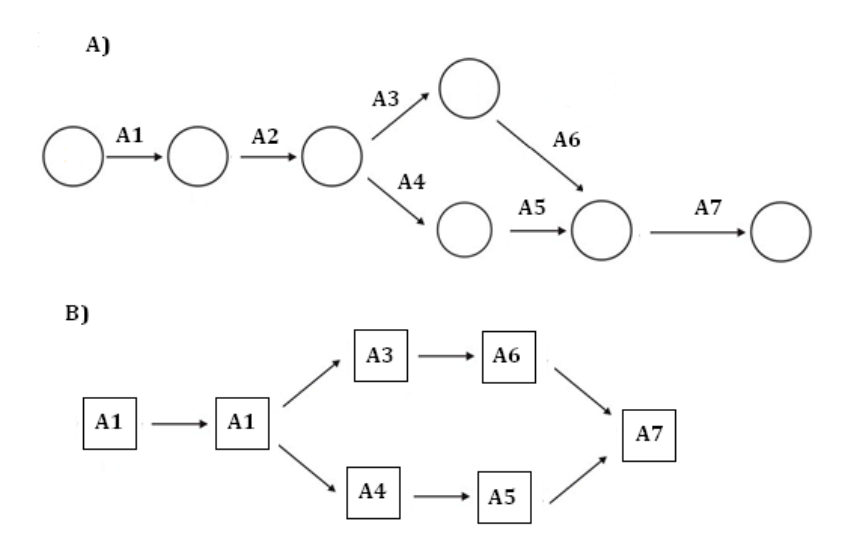

**Figura 3. Diagramas PERT (A) y CPM (B)**

# **2.1. EL MÉTODO PERT**

El método PERT se basa en la teoría de los grafos para desarrollar la programación del proyecto con el objetivo de optimizar su tiempo de ejecución. Los sistemas PERT emplean un grafo orientado, denominado red del proyecto, para visualizar gráficamente las interrelaciones entre las actividades incluyendo además duraciones de las actividades así como sus fechas de inicio más tardío o más temprana admisibles con objeto de definir el conjunto de actividades que forman parte del denominado camino crítico.

La metodología PERT se puede estructurar en las siguientes etapas:

- 1. Generar la lista de actividades (por ejemplo, a partir de la EDP).
- 2. Establecer las relaciones entre las actividades.
- 3. Construir el grafo de actividades o red del proyecto.
- 4. Estimar los tiempos de ejecución de cada actividad. Asignar recursos a cada actividad.
- 5. Utilizar el método PERT (propiamente dicho):
	- 5.1. Calcular el tiempo más próximo en que podría iniciarse cada actividad.
	- 5.2. Calcular el tiempo mínimo de ejecución del proyecto.
	- 5.3. Calcular el tiempo más lejano en que podría concluir cada actividad.
	- 5.4. Calcular la holgura para cada actividad.
	- 5.5. Identificar el camino crítico.

#### **2.1.1. Construcción del grafo de actividades**

La red consta de arcos (flechas) y de nodos, cada arco de la red simboliza una actividad del proyecto y cada nodo representa un suceso, como se muestra en la Figura 4. Toda actividad tendrá por tanto un suceso, inicio de actividad y otro fin de una actividad.

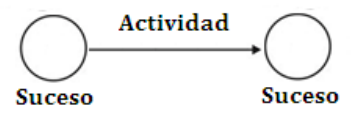

**Figura 4. Simbología de actividades y sucesos en la red de actividades**

Por otra parte un nodo al que solo llegan actividades representa el suceso *terminación del proyecto* mientras que si no tiene ninguna actividad entrante representa el suceso *comienzo del proyecto*.

Por definición, un nodo en la red representa el momento en que se terminan todas las actividades que llegan a ese nodo.

Existen diversas relaciones de precedencia entre actividades tal y como se muestra en la Figura 5:

- a) Precedencia lineal. Para iniciar la actividad *b*, la actividad *a* tiene que haber finalizado.
- b)Precedencia convergente. Para iniciar la actividad *d* es necesario haber finalizado las actividades a, *b* y *c*.
- c) Precedencia divergente. Para poder iniciar cualquiera de las actividades *b*, *c* o *d*, es necesario haber finalizado la actividad *a*.

A) PRECEDENCIA LINEAL

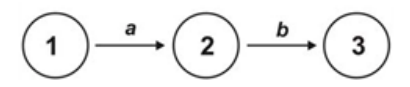

**B) PRECEDENCIA CONVERGENTE** C) PRECEDENCIA DIVERGENTE

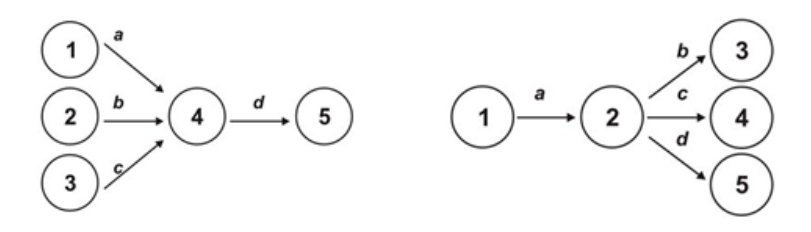

**Figura 5. Relación de precedencia**

En alguna ocasión se necesita incluir un arco extra para definir una relación de precedencia que no ha quedado reflejada por las actividades existentes. Para resolver dicha indefinición de la red se introduce una actividad extra (ficticia), que no tiene correspondencia con ninguna tarea real. En este caso, la actividad ficticia (que evidentemente requiere un tiempo nulo para su ejecución), se representa con un arco a trazos. También se utilizan para evitar romper la regla de que dos nodos no puedan estar directamente conectados por más de un arco.

Por ejemplo si se plantean las siguientes relaciones entre actividades:

- La actividad *d* no empezará hasta que terminen la actividades *a* y *b*
- La actividad *e* no empezará hasta que terminen las actividades a, *b* y *c*. la representación gráfica del PERT se muestra en la Figura 6.

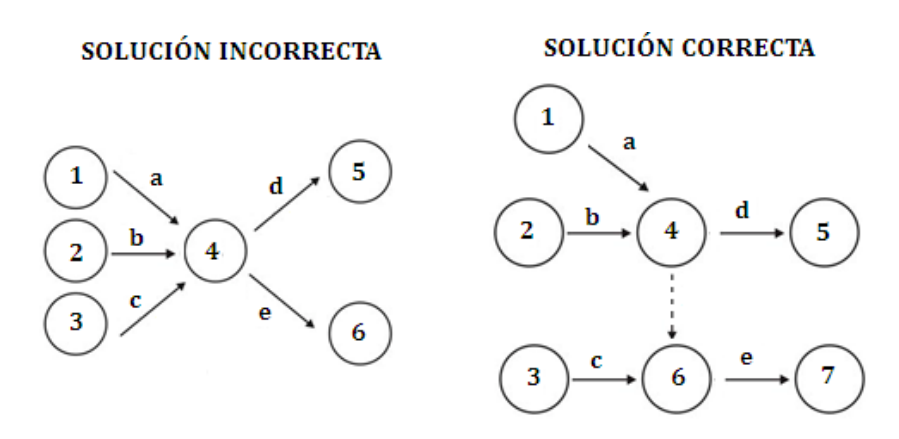

**Figura 6. Actividades ficticias** 

# **2.1.1.1. Criterios para la elaboración de las redes CPM/PERT**

Para la correcta elaboración de la red es importante tener en cuenta los siguientes criterios:

- Cada actividad real ha de tener un suceso que la preceda y otro en el que finalice.
- Cada suceso tendrá, al menos una actividad que le precede y otra que le siga, a excepción de los sucesos inicial y final.
- Ninguna actividad puede comenzar hasta que se haya producido el suceso que la precede; en consecuencia ningún suceso puede considerarse realizado hasta que todas las actividades que en él terminan se hayan acabado de realizar.
- Si existen actividades paralelas, con sucesos inicial y final comunes, se sustituyen por una red parcial, con los mismos sucesos inicial y final, pero en la que con la introducción de actividades ficticias y sucesos intermedios, se eliminan las actividades paralelas (Figura 7.A).
- Cuando la concurrencia de distintas actividades en un mismo suceso produzca confusas relaciones de dependencia, se utilizaran también actividades ficticias y sucesos intermedios a fin de que las relaciones de dependencia queden inequívocamente establecidas (Figura 7.B).
- Ningún suceso puede ser a la vez suceso inicial y final de un camino formado por actividades de la red, es decir la red no puede tener circuitos ni bucles (Figura 7.C).

#### **2.1.2. Estimación de la duración de una actividad**

En los orígenes del método PERT, se utilizaron métodos de cálculo procedentes del campo de las probabilidades, y en función de ellos se llegó a establecer una fórmula aproximada para el cálculo del tiempo previsto, más probable, de las distintas actividades.

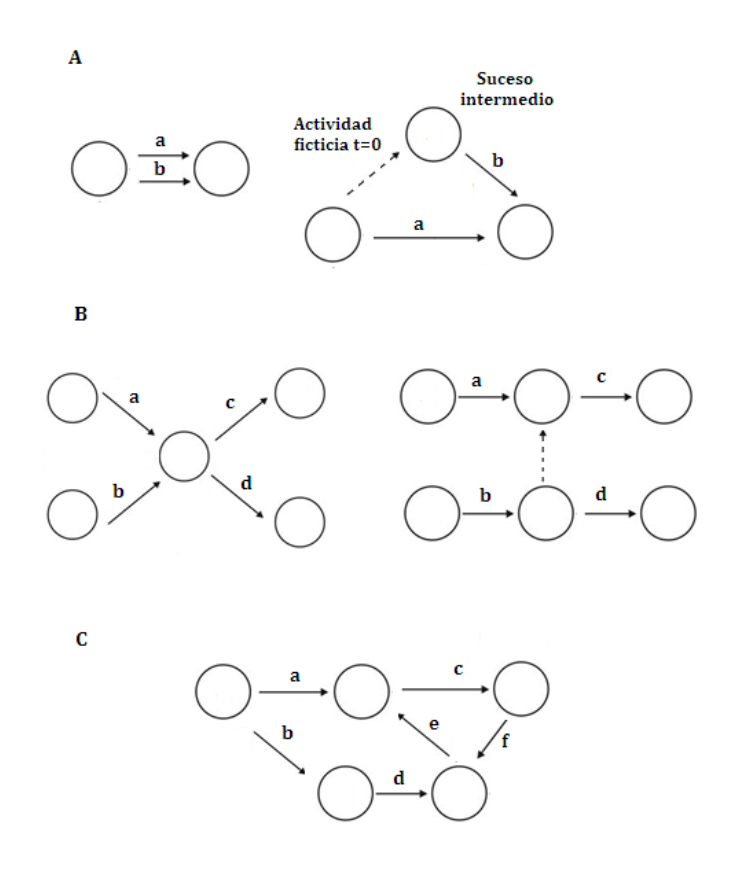

**Figura 7. Criterios para la elaboración de redes CPM/PERT**

En el caso concreto de proyectos novedosos, el tiempo de duración de las actividades tiene un carácter claramente aleatorio, para abordar su cálculo se solicita al planificador que realice tres tipos diferentes de estimaciones para los tiempos de las actividades, con el fin de obtener una información de partida para elaborar una estimación de la duración total del proyecto, e incluso para realizar un cálculo de la probabilidad de terminar el proyecto en una fecha programada. Como modelo de distribución de probabilidad, los creadores del PERT adoptaron la distribución β, representada gráficamente en la Figura 8, con su máximo desplazado. En dicha figura aparecen tres puntos importantes a, b y m con el siguiente significado:

- Estimación de tiempo optimista (a): Es el tiempo mínimo en que se supone podría realizarse la actividad, si todo sale excepcionalmente bien. Prácticamente no hay esperanza de terminar la actividad en un tiempo menor.
- Estimación de tiempo pesimista (b): Es el tiempo aproximado estimado que se supone se tardaría en realizar la actividad en las condiciones más adversas, excluidos posibles riesgos catastróficos. No se espera que la actividad pueda necesitar más tiempo, por mal que salga todo.
- Estimación de tiempo más probable (m): Es la estimación más realista que la duración de la actividad puede tener. Es el tiempo que normalmente se invertiría en realizarla y el que puede esperarse que se obtenga con más frecuencia si la actividad se repitiese numerosas veces bajo idénticas condiciones.

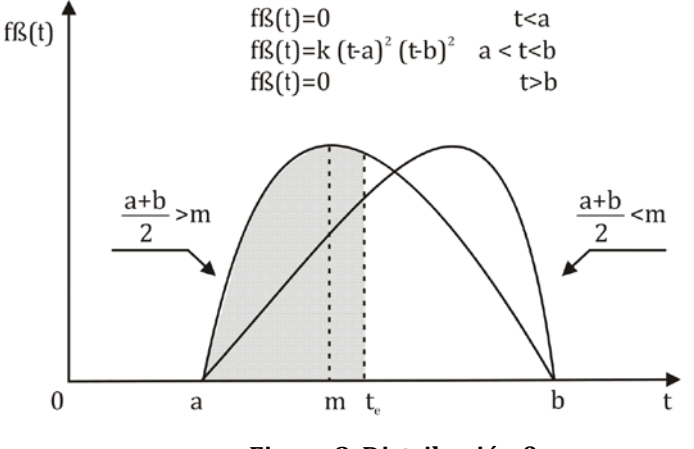

**Figura 8. Distribución β**

Utilizando la distribución de probabilidad β y realizando suposiciones en la desviación típica (igual a la sexta parte del recorrido) se obtiene la estimación más probable:

Moda:

\n
$$
m = \frac{a + b}{2} \pm \frac{1}{3} (b - a)
$$
\nVarianza:

\n
$$
\sigma_t^2 = \left(\frac{b - a}{6}\right)^2
$$

6  $=\left(\frac{b-a}{c}\right)$ 

 $\sigma_t^2 = \left(\frac{d^2}{6}\right)^2$ 

 $\setminus$ 

Varianza:

Desviación típica:  $\sigma_t = \frac{b-a}{6}$ 

Mientras que el tiempo previsto (t<sub>e</sub>), como media de la distribución β será:

$$
t_e = \frac{a + 4m + b}{6}
$$

El tiempo  $t_{\rm e}$  representa la ordenada que divide el área encerrada por la curva de probabilidades en dos partes iguales, es decir, el tiempo para el cual la probabilidad de que se produzca un adelanto o retraso en relación con la fecha real de terminación es de un 50%.

#### **2.1.3. Cálculo de tiempos, holguras y márgenes**

Definido el grafo y los tiempos estimados para cada actividad, se procede a calcular dos valores fundamentales para cada evento:

- Fecha más temprana ó de máxima antelación (TE: Tiempo Early). Es la primera fecha del calendario en que se espera terminar una actividad o que se produzca un suceso. Se calcula sumando los tiempos previstos (te) de todas las actividades que forman el itinerario más largo de la red desde el suceso inicial del programa hasta el suceso de que se trate.
- Fecha más tardía o última fecha previsible (TL: Tiempo Last). Es la última fecha del calendario en que un suceso puede producirse o una actividad realizarse sin que se retrase el cumplimiento previsto del programa. Se calcula restando del plazo total establecido para el suceso final del programa, la suma de los tiempos previstos (te) de todas las actividades que forman el itinerario más largo de la red desde el suceso de que se trata al suceso final.

Si se denomina *i* al suceso inicial de la actividad *a*, y *j* al suceso final. La Figura 9 representa la forma habitual de representar ambos sucesos y el paso de uno a otro mediante la actividad *a* durante un tiempo te.

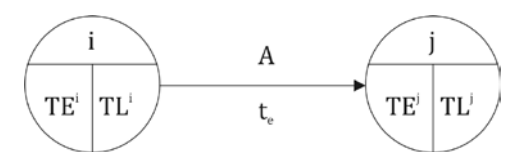

**Figura 9. Actividad** *A* **entre los sucesos** *i* **y** *j*

TE y TL representan las fechas más temprana y tardía, que para el suceso *i* serán TEi y TLi , y para el *j*, TEj y TLj .

Por otra parte también es necesario calcular las holguras de un suceso y márgenes de una actividad, representados gráficamente en la Figura 10.

• Se denomina **holgura de un suceso** *i* a la diferencia entre la última fecha permisible y la de máxima antelación del suceso considerado, expresada en unidades de tiempo (días, semanas, etc.).

Holgura i = 
$$
TL^i - TE^i
$$

- o Holgura positiva: Exceso de tiempo de que se dispone para que se produzca el suceso en cuestión.
- o Holgura negativa: Establecimiento de tiempo insuficiente para el suceso considerado.
- Se denomina **margen de una actividad** al exceso de tiempo de que se dispone para la realización de dicha actividad sobre el tiempo de ejecución previsto para la misma.
	- Margen independiente: Exceso de tiempo existente sobre el tiempo previsto para la realización de una actividad cuyo suceso inicial tenga lugar en la última fecha previsible. y cuyo suceso final se verifique en fecha de máxima antelación.

$$
MI = TE^{j} - TL^{i} - t_{e}
$$

o Margen condicionado: Exceso de tiempo existente sobre el tiempo previsto para la realización de una actividad cuyo suceso inicial tenga lugar en la fecha de máxima antelación y cuyo suceso final se verifique en fecha de máxima antelación.

$$
MC = TLj - TLi - te
$$

o Margen libre: Exceso de tiempo existente sobre el tiempo previsto para la realización de una actividad cuyo suceso inicial tenga lugar en la fecha de máxima antelación y cuyo suceso final se verifique en la fecha de máxima antelación.

$$
ML = TE^{j} - TE^{i} - t_{e}
$$

o Margen total: Exceso de tiempo existente sobre el tiempo previsto para la realización de una actividad cuyo suceso inicial tenga lugar en la fecha de máxima antelación y cuyo suceso final se verifique en la última fecha previsible.

$$
MT = TLj - TEi - te
$$

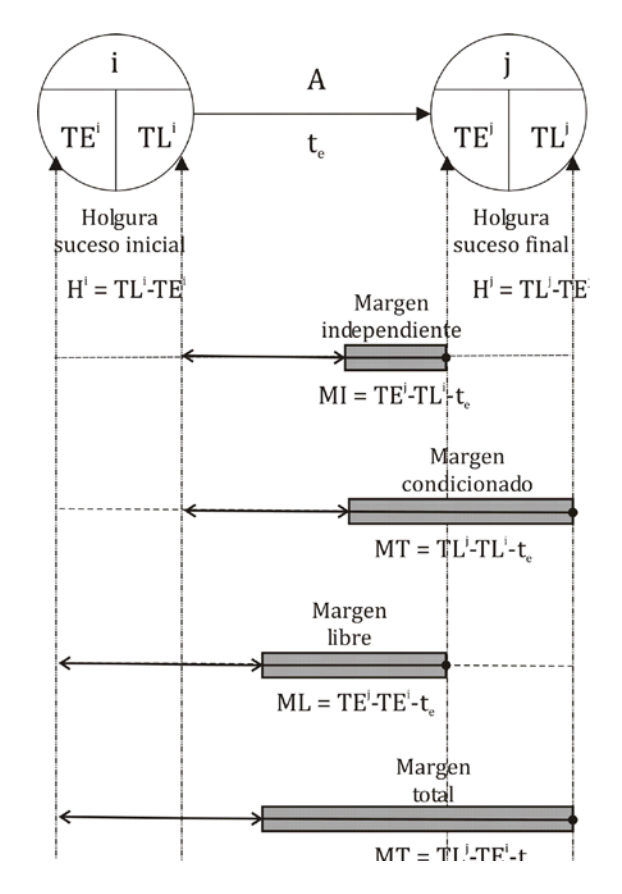

**Figura 10. Márgenes de actividad y holguras de sucesos**

#### **2.1.4. Cálculo del camino o ruta crítica**

Es la secuencia ininterrumpida de sucesos y actividades, a lo largo de un itinerario de la red, que comienza en el suceso inicial y termina en el final y que exige para su cumplimentación el periodo de tiempo más largo. Esto equivale a decir que tiene un margen positivo mínimo, o el máximo margen negativo.

Una actividad es crítica cuando su margen total es cero. En consecuencia todas las actividades del camino crítico son críticas (margen total cero) y los sucesos también (holgura nula).

En una misma red pueden existir varias rutas o caminos críticos y otros sub-críticos o críticos de segundo orden, que pueden pasar a ser críticos con una pequeña demora de alguna de las actividades que los integran.

La determinación del camino crítico en la programación inicial del proyecto permite conocer su duración teórica prevista y efectuar los ajustes necesarios si no se acomoda a los objetivos establecidos.

# **2.1.5. Elaboración de un grafo PERT de la fase de construcción del proyecto de una nave**

La construcción de una nave requiere la realización de las siguientes actividades cuya duración estimada en meses en función de los recursos disponibles se recoge en la Tabla 2.

#### **Tabla 2. Actividades para la construcción de una nave y sus duraciones**

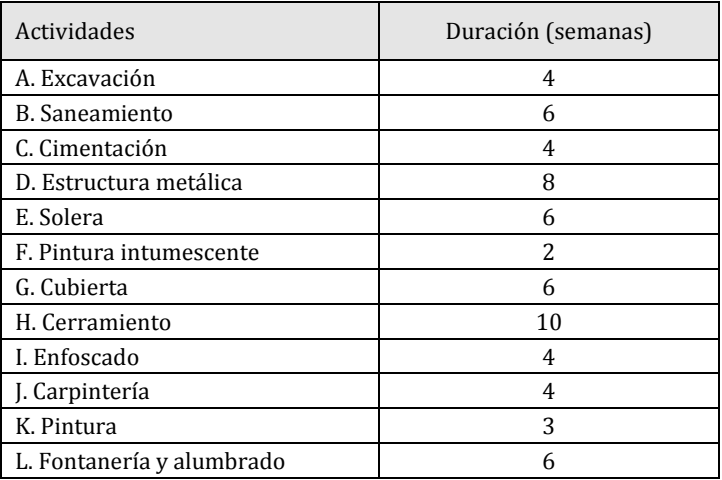

Si estas actividades se realizarán una tras otra, se necesitarían 63 semanas para acabar el proyecto. Pero existe la posibilidad de hacer actividades en paralelo y así conseguir acabar antes el proyecto. Realizando un estudio de las actividades que se pueden hacer en paralelo y el orden de cada una de las actividades se puede definir la matriz de relación entre actividades mostrada en la Tabla 3

|                         |              | Actividades sucesoras |   |             |   |   |   |   |   |             |   |             |   |      |
|-------------------------|--------------|-----------------------|---|-------------|---|---|---|---|---|-------------|---|-------------|---|------|
|                         |              | A                     | B | $\mathsf C$ | D | E | F | G | H | I           |   | K           | L |      |
|                         | A            |                       | X | X           |   |   |   |   |   |             |   |             |   | B, C |
|                         | B            |                       |   |             |   | X |   |   |   |             |   |             |   | E    |
|                         | $\mathsf{C}$ |                       |   |             | X |   |   |   |   |             |   |             |   | D    |
|                         | D            |                       |   |             |   | X | X |   |   |             |   |             |   | E, F |
|                         | E            |                       |   |             |   |   |   |   | X |             |   |             |   | H    |
|                         | F            |                       |   |             |   |   |   | X | X |             |   |             |   | G, H |
|                         | G            |                       |   |             |   |   |   |   |   | $\mathbf x$ |   |             |   | I    |
|                         | H            |                       |   |             |   |   |   |   |   | X           | X |             |   | I, J |
| Actividades precedentes | I            |                       |   |             |   |   |   |   |   |             |   | X           | X | K, L |
|                         |              |                       |   |             |   |   |   |   |   |             |   | $\mathbf X$ |   | K    |
|                         | K            |                       |   |             |   |   |   |   |   |             |   |             |   |      |
|                         | L            |                       |   |             |   |   |   |   |   |             |   |             |   |      |

**Tabla 3. Matriz de relaciones entre actividades**

De esta tabla se puede concluir que la actividad A no tiene antecedentes; que las actividades B y C no pueden comenzar antes de que finalice la actividad A, pudiéndose realizar de forma paralela; que la actividad D no podrá comenzar antes de que finalice la actividad C, coincidiendo en algún momento su ejecución con la ejecución de la actividad B; que las actividades E y F que pueden realizarse de forma simultáneamente requieren para su comienzo la finalización de las actividades B y D y la D, respectivamente; que la actividad H no puede comenzar antes de que finalicen las actividades E y F, y la actividad G no puede comenzar antes de que finalice la actividad F, solapándose se ejecución en el tiempo; que la actividad J no podrá comenzar antes de que finalice la actividad H y para iniciar la actividad I deberán haber finalizado las actividades G y H; finalmente la ejecución de las actividades K y L se solapará en algún momento, siendo necesaria la finalización de la actividad I para que pueda comenzar la actividad L y las actividades I y J para poder comenzar la actividad K.

dad ficticia Actividad

Traspasando este razonamiento a un grafo PERT, se obtiene el grafo mostrado en la Figura 11

#### **Figura 11. Grafo PERT**

Una vez dibujado el grafo PERT se debe calcular el tiempo necesario para acabar el proyecto. Para realizar estos cálculos se necesita saber el tiempo "Early" y el "Last"

El tiempo Early (TE) de un acontecimiento representa el tiempo más breve en el que puede llevarse a cabo un acontecimiento. Es el tiempo que como máximo se necesita para realizar las actividades que preceden a una determinada actividad. Se empieza a calcular desde el primer nudo hasta el último y se sitúa en la cuadricula izquierda de cada nudo. El TE del primer nudo es cero y los posteriores se calculan sumando al TE del anterior nudo más la duración de actividades entre nodos. El cálculo detallado correspondiente al TE de cada actividad se recoge en la Figura 12.

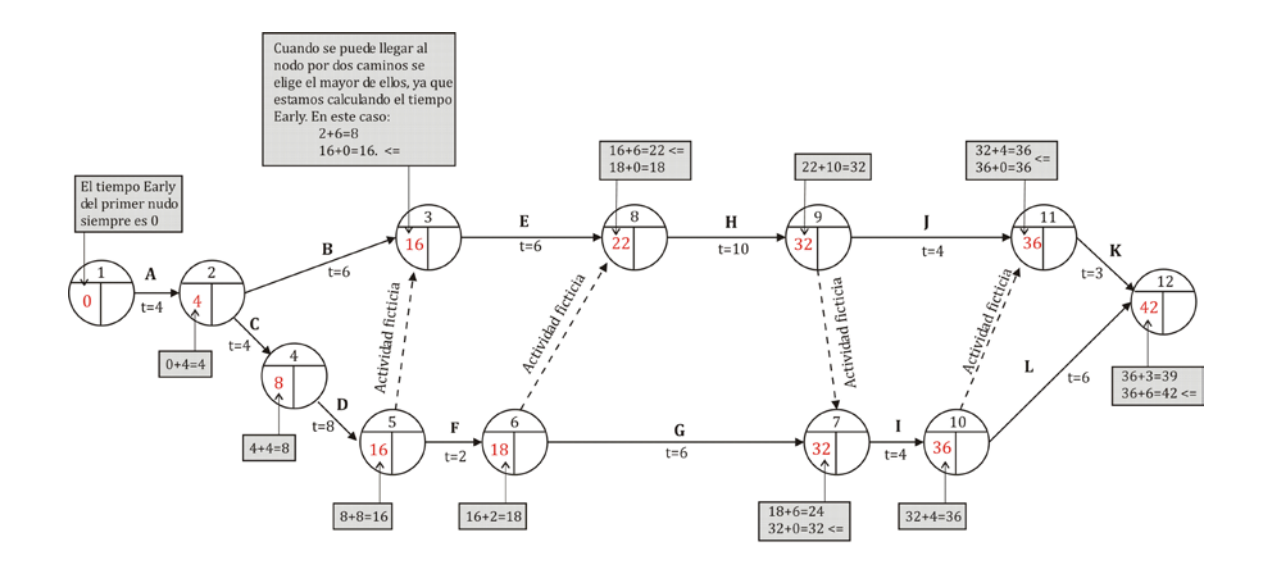

**Figura 12. Grafo PERT incluyendo Tiempos Early**

El siguiente paso es determinar los tiempos máximos permitidos para lograr cada acontecimiento, que se denomina tiempo Last (TL). Se calcula siguiendo el sentido contrario de la red PERT, es decir, se empieza por el último nudo y se acaba en el primero.

El TL del último nudo será igual que su TE. Para calcular el TL de un acontecimiento se resta la duración de la actividad entre nudos del valor TL del nudo sucesor. Si se obtiene más de un valor TL se elige el menor. En este caso los cálculos detallados de los TL se muestran en la Figura 13

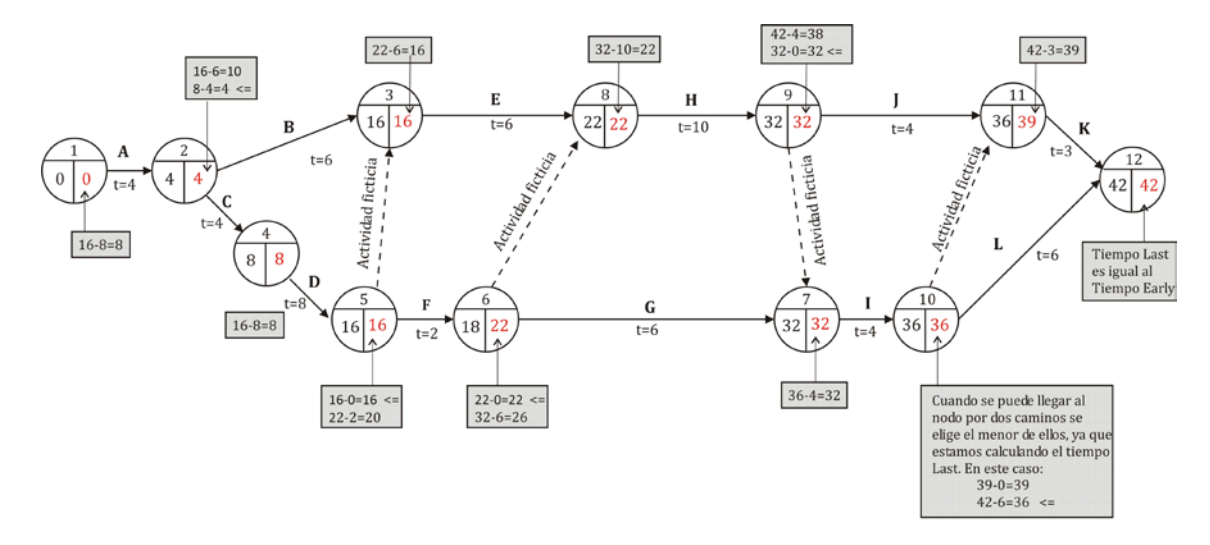

**Figura 13. Grafo PERT incluyendo Tiempos Last**

El último paso para la identificación del camino crítico, es el cálculo de la holgura de los sucesos y el margen de cada actividad, cuyos valores para el proyecto que nos ocupa se recogen en la Tabla 4.

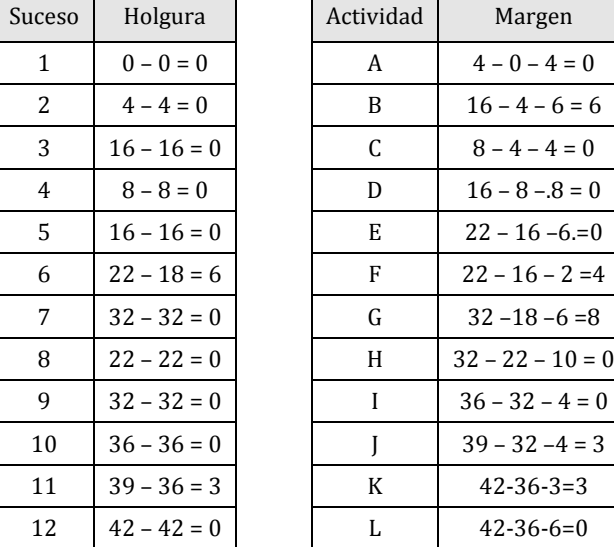

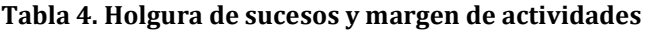

A partir de estos datos, se puede definir el camino crítico del proyecto formado por las actividades *A*, *C*, *D*, *E*, *H*, *I*, y *L* como se muestra en la Figura 14.

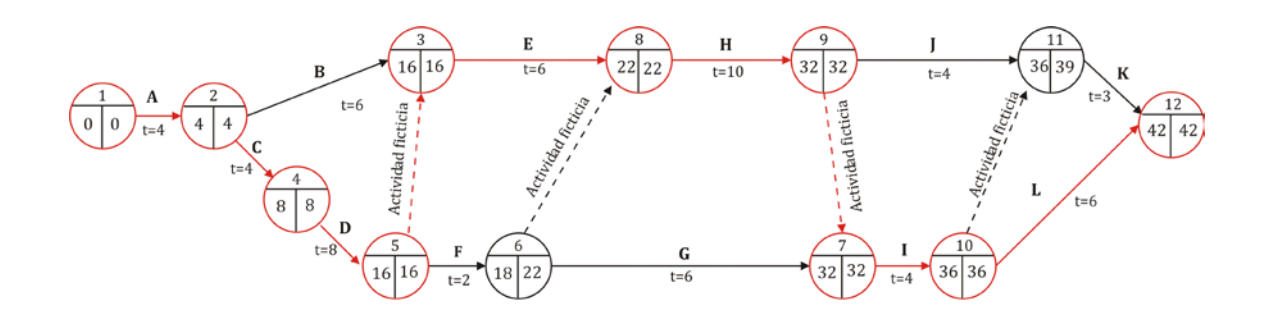

**Figura 14. Grafo PERT incluyendo el camino crítico**

# **3. RELACIÓN PLAZOS/COSTES**

#### **3.1. CURVA DE COSTES**

La duración de cada actividad del proyecto depende de los recursos asignados para su ejecución y dichos recursos, de distinta naturaleza, pueden homogeneizarse a su vez en función de su coste expresado en unidades monetarias. Lógicamente, variando los recursos utilizados, es decir el coste de cada actividad, podemos también variar su duración.

Si se establecen una gráfica en la que en el eje de ordenadas se represente el coste y en el de abscisas el tiempo, se puede dibujar una curva tipo que represente las relaciones coste-tiempo para cualquier actividad.

Siempre existirá una duración, un tiempo normal para la ejecución de cada actividad, al que corresponderá también su coste normal. Estos dos valores vendrán establecidos por la buena práctica y las experiencias anteriores, en las que habitualmente se han asignado unos recursos con un coste determinado, coste normal para ejecutar la actividad en un tiempo, también normal, dentro de los hábitos profesionales de los expertos vinculados a estos trabajos.

Evidentemente, a este coste normal se habrá llegado experimentalmente por ser el mínimo necesario para realizar esa actividad en un tiempo normal. Si el plazo se alarga, los costes también suelen aumentar, sin provecho para nadie; ocasionalmente los alargamientos de tiempo pueden no suponer encarecimiento, sino únicamente una mayor duración, con el mismo coste. Lo que siempre es posible es disminuir los plazos de ejecución de una actividad incrementando el coste, en razón de los mayores recursos que será necesario utilizar para la aceleración de su ejecución. Sin embargo este proceso no puede ser indefinido y a partir de un tiempo mínimo denominado límite, correspondiente a la mínima duración de la actividad acelerada, no se consigue reducir éste por mucho que se incrementen los recursos aplicados y su coste correspondiente. De esta forma se va definiendo una curva típica, como la representada en Figura 15 con un mínimo correspondiente al coste normal y una asíntota paralela al eje de ordenadas.

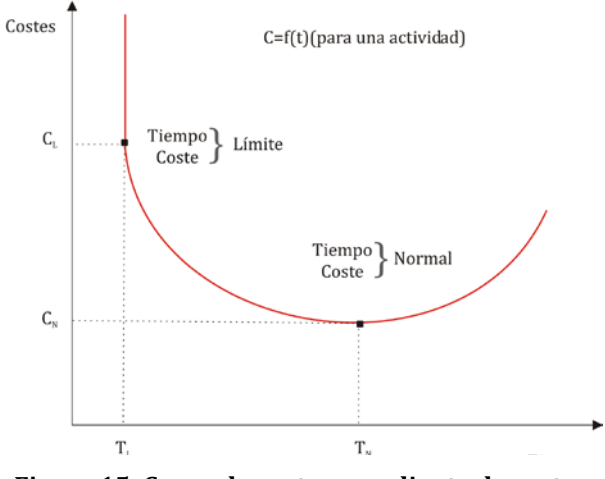

**Figura 15. Curva de costes: pendiente de costes**

# **4.2. OPTIMIZACIÓN DE TIEMPOS Y COSTES**

Si se quiere reducir el tiempo de ejecución, a pesar de incidir en un mayor coste, se puede actuar sobre las actividades del camino crítico, pasando éstas de sus tiempos normales (TN) a los tiempos límites (TL), con la consiguiente reducción del tiempo del proyecto. Esta reducción deberá afectar también a otras actividades, que en caso contrario pasarían a ser críticas. Por el contrario, puede haber actividades no críticas, susceptibles de ser realizadas en tiempos más largos costes menores. Estos alargamientos son posibles y convenientes para un menor coste del proyecto. La reducción de tiempos de todas las actividades del proyecto llevará, desde luego, a una solución de tiempo mínimo, pero no con el menor de los costes posibles, sino con el mayor (CM), tal y como se representa en la Figura 16 mediante la curva NM.

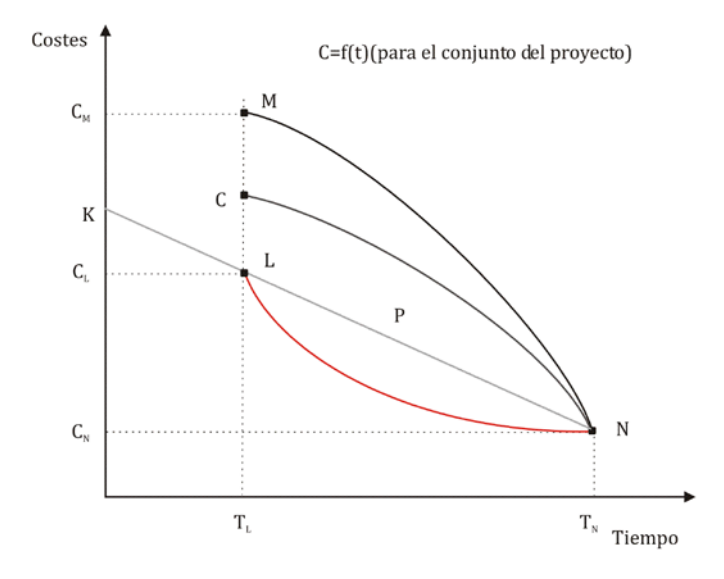

**Figura 16. Optimización de tiempos y costes**

Para evitar esto será necesario reducir los tiempos sólo de aquellas actividades no críticas, y que pueden entrar en esa situación, al reducirse la duración de las actividades del camino crítico.

Esto significa moverse a lo largo de la recta ML, tratando de buscar el punto L, reduciendo los márgenes libres de las actividades no críticas. La curva NL es el lugar geométrico de las soluciones óptimas, entendiendo por tales las de menor coste para un tiempo dado. NC sería la curva obtenida recortando solamente los tiempos e incrementando los costes de las actividades en el camino crítico.

Incluso sería posible moverse a lo largo de NL, buscando la mejor alternativa.

Desgraciadamente esto es inaplicable cuando las curvas coste-tiempo son complejas y el programa incluye cientos de actividades. La selección de las actividades que es conveniente reducir para conseguir unas duraciones mínimas al menor coste, es fácil en casos sencillos, pero no así en los complejos

En cualquier caso una buena comprensión del conjunto del proyecto, unida a un conocimiento práctico de situaciones similares, puede ser de gran ayuda en este trabajo de optimización.

#### **3.3. CURVA DE COSTES TOTALES**

Al hablar del coste de las distintas actividades de un proyecto, se ha hecho referencia siempre a los costes directos, CD=f (t), ligados directamente con las propias actividades. Sin embargo el proyecto implica habitualmente otros gastos distintos, como son los gastos generales de su organización, costes financiero (internos), posibles penalizaciones, etc. En ocasiones estos costes indirectos se incrementan al incluir en ellos la posible pérdida de mercado, por no poder acceder a él a tiempo, e incluso el propio beneficio perdido por ese retraso.

Los costes indirectos están también en función del tiempo y aumentan con él. En el caso más simple la representación de CI=φ (t) sería una recta. El coste total, CT, del proyecto sería CT=CD+CI=f (t)+ φ (t). La suma de ambas curvas darían la curva del coste total, cuyo mínimo CM, sería el coste total mínimo del proyecto para una duración TM, tal y como aparece en la Figura 17.

Este sería realmente el punto que en la mayoría de los casos interesaría conseguir.

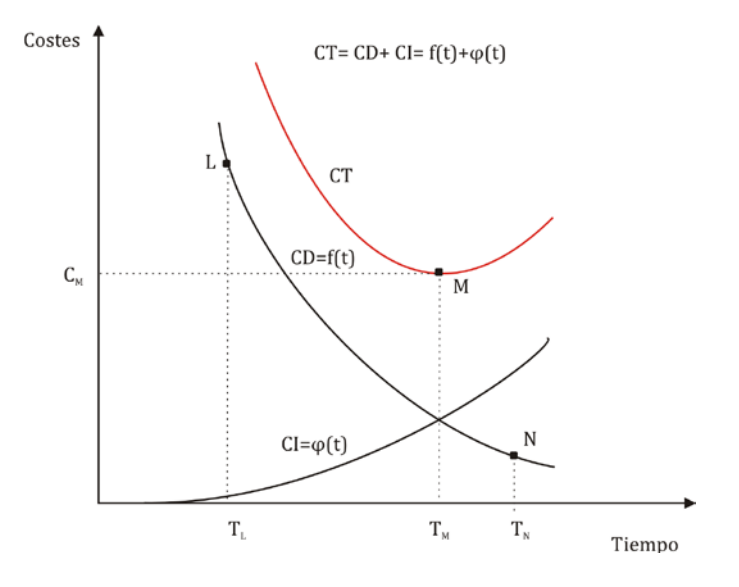

**Figura 17. Curva de costes totales**

# **3.4. ASIGNACIÓN DE RECURSOS. NIVELACIÓN DE RECURSOS**

El establecimiento de las duraciones de cada actividad está en función de los recursos aplicados a su ejecución. El uso de unos recursos u otros, tanto en número como en calificación, puede traducirse en un coste mayor o menor de esa actividad y permitir desarrollarla también en menor o mayor tiempo.

A través de esta relación tiempo-coste-recursos es posible tener en cuenta estos últimos en la optimización de cualquier programa.

Tradicionalmente la disposición de recursos se ha hecho de dos formas opuestas. En un caso los recursos se ponen a disposición de cada actividad tan pronto como esta pueda iniciarse, y en forma teóricamente ilimitada. En otro se suele establecer un límite de recursos en función de experiencias anteriores, aunque es relativamente arbitrario, y se van utilizando a medida que se necesitan sin sobrepasar el límite fijado. Si el límite es bajo, la duración del proyecto se puede alargar más de lo necesario. Si es alto puede resultar un despilfarro de recursos, con el consiguiente sobrecoste, totalmente inútil para mejorar el plazo. Ninguna de estas soluciones es la adecuada, ya que ambas prescinden del concepto nivelación. La nivelación de recursos consiste en asignarlos de acuerdo a las necesidades reales, pero de tal manera que los costes se minimicen, y ello para cada tipo de recurso utilizado.

La nivelación puede aplicarse a recursos que se han de utilizar necesariamente en forma variable o en forma fija y en algunos casos en forma combinada. Los recursos que se han de considerar son tanto la mano de obra de todo tipo como la maquinaria y los materiales, e incluso la combinación de ambos cuando sea necesario.

#### **3.4.1. Nivelación variable**

Refiriéndose a un recurso específico como es, por ejemplo, la mano de obra, hay actividades que frecuentemente utilizan una mano de obra variable en distintos momentos del proyecto. En ocasiones se disminuye el personal utilizado, para volver a aumentarlo poco después, con los consiguientes costes adicionales y los problemas económicos-laborales que ello supone (Figura 18A), consumiendo en total un tiempo ta.

Si se utiliza en este caso el concepto de nivelación, el número de hombres irá aumentando en forma continuada, según sea necesario, para alcanzar un máximo, hacia el final del montaje y luego descender rápidamente (Figura 18B), y todo ello en un tiempo  $t<sub>b</sub>$ menor que t<sub>a</sub>.

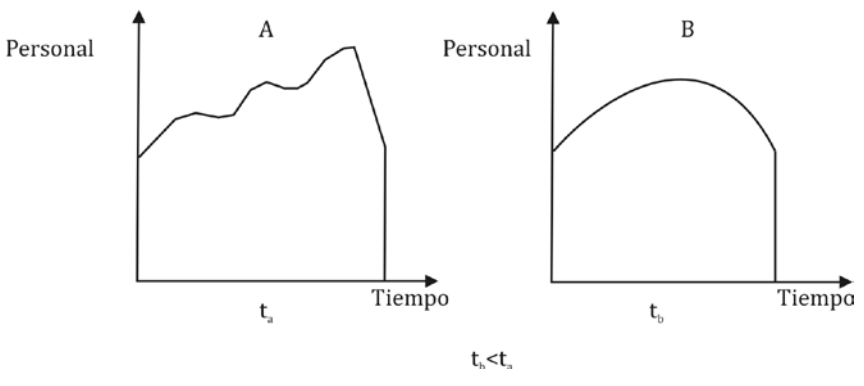

**Figura 18. Nivelación variable**

#### **3.4.2. Nivelación fija**

En el caso de que se tenga un número determinado y limitado de recursos fijos, el problema de la nivelación ofrece otros aspectos. Lo habitual es que a lo largo del proyecto, y siguiendo con el caso concreto de la mano de obra, se tenga en ocasiones personal parado para, poco después, tener plenamente ocupado y pagándole incluso horas extraordinarias, tal como se indica en la Figura 19A. La nivelación fija tendrá por objeto establecer el número fijo de personas, en cada caso, que permita la ejecución de sus actividades sin tiempos extras y con periodos de parada, inevitables pero mínimos (Figura 19B)

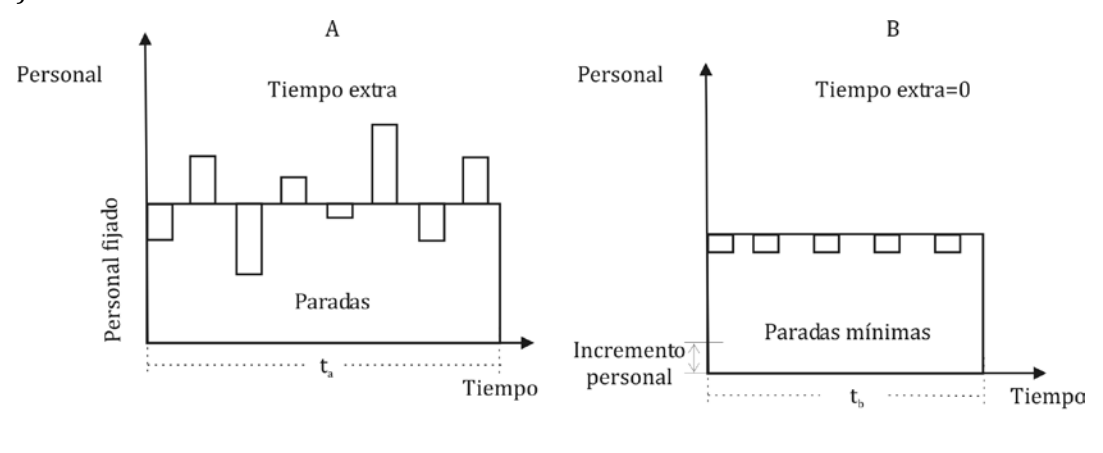

 $t < t$ **Figura 19. Nivelación fija**

#### **3.4.3. Nivelación combinada**

La nivelación combinada, es una combinación de la variable y la fija. Hay actividades para las que es previsible necesitar unos determinados recursos de mano de obra a lo largo del proyecto, pero que en algunos momentos del mismo han de ser necesariamente incrementados para poder hacer frente a los tiempos requeridos. El resultado puede ser como en la figura 20A, pero aplicando los criterios anteriores a estos casos se conseguiría una solución como la de la figura 20B. Conociendo el problema de la asignación de recursos y visto cómo puede mejorarse con la nivelación, es importante poder conseguir fácilmente dicha nivelación.

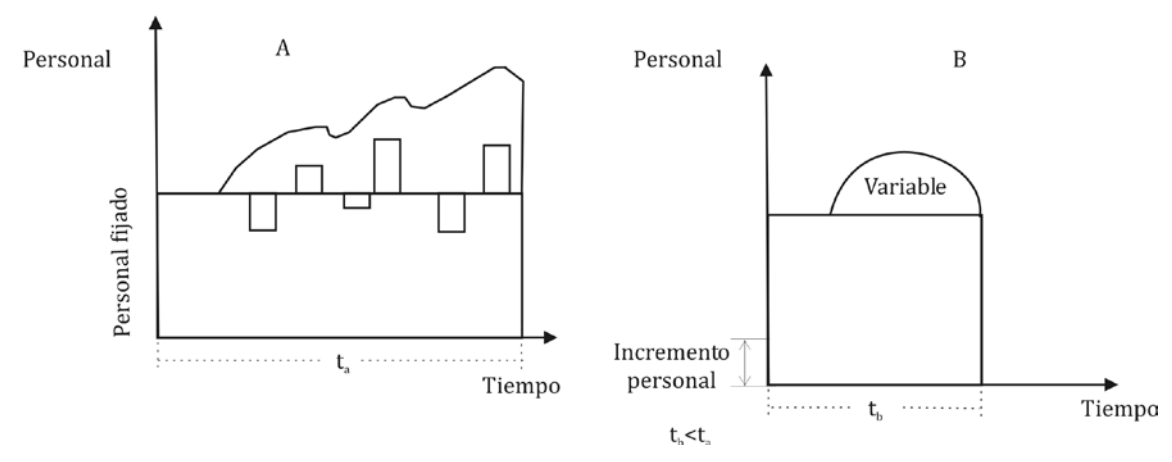

**Figura 20. Nivelación combinada**

Existe una serie de técnicas basadas en modelos de programación lineal, que tratan de optimizar los problemas de limitación de recursos; sin embargo su resolución, a pesar del uso del ordenador, es muy laboriosa y a menudo antieconómica. Los métodos heurísticos, especialmente los basados en el establecimiento de unas reglas de decisión empíricas, permiten conseguir asignaciones mejores que la media, pero no necesariamente las mejores. Las reglas pueden establecerse en términos formales y programarse utilizando el ordenador. A pesar de la simplicidad conceptual de estas ideas, no existe ningún método simple y directo que permita solucionar fácilmente los problemas de nivelación.

# **3.4.4. Ejemplo de nivelación de recursos en el proyecto de construcción de una nave**

Para la construcción de una nave se dispone de los siguientes recursos: una retroexcavadora, una cuadrilla general, una cuadrilla estructuras y otra de construcción. Considerando la programación anteriormente presentada de la ejecución de esta construcción, los recursos necesarios para cumplir con el plazo marcado son los que se recogen en la Tabla 5.

| <b>Actividades</b>        | Duración (semanas) | Recursos                      |  |  |
|---------------------------|--------------------|-------------------------------|--|--|
| A. Excavación             | 4                  | Retroexcavadora (100%)        |  |  |
| B. Saneamiento            | 6                  | Cuadrilla General (100%)      |  |  |
| C. Cimentación            | 4                  | Cuadrilla Estructuras (100%)  |  |  |
| D. Estructura metálica    | 8                  | Cuadrilla Estructuras (100%)  |  |  |
| E. Solera                 | 6                  | Cuadrilla Construcción (50%)  |  |  |
| F. Pintura intumescente   | $\overline{c}$     | Cuadrilla General (100%)      |  |  |
| G. Cubierta               | 6                  | Cuadrilla Construcción (75%)  |  |  |
| H. Cerramiento            | 10                 | Cuadrilla Construcción (50%)  |  |  |
| I. Enfoscado              | 4                  | Cuadrilla Construcción (100%) |  |  |
| J. Carpintería            | 4                  | Cuadrilla General (100%)      |  |  |
| K. Pintura                | 3                  | Cuadrilla General (50%)       |  |  |
| L. Fontanería y alumbrado | 6                  | Cuadrilla General (50%)       |  |  |

**Tabla 5. Asignación de recursos para el Proyecto "Construcción de una nave"**

En la Figura 21 se representa el diagrama Gantt del proyecto de construcción de una nave, en el que se puede observar que la ejecución de las actividades *E*, *G* y *H* coincide, parcialmente, en el tiempo y que en las tres actividades se utiliza el mismo tipo de recurso *cuadrilla de construcción*.

Cuando coincide en el tiempo la ejecución de la actividad *E* y la actividad *G* se exige una asignación del 125% del recurso *Cuadrilla de construcción* pues un 50% quedaría asignado a la actividad *E* y un 75% quedaría asignado a la actividad *G*. Lo mismo sucedería en el caso de coincidencia de tiempos en la ejecución de la actividad *G* y la actividad *H* pues se asignaría un 75% a la actividad *G* y un 50% a la actividad *H.* Se dice entonces que el recurso está sobreasignado o tiene una sobreasignación del 25%, es decir, se le exige más de la capacidad del recurso, como se muestra en el histograma de recursos de la Figura 22.

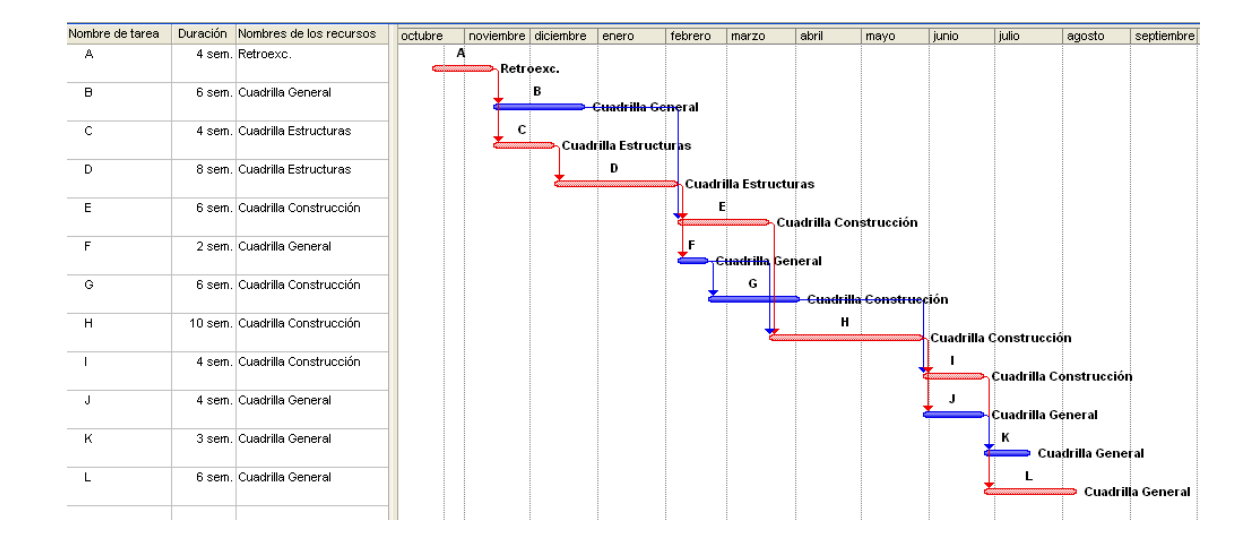

**Figura 21. Programación del proyecto de construcción de una nave.**

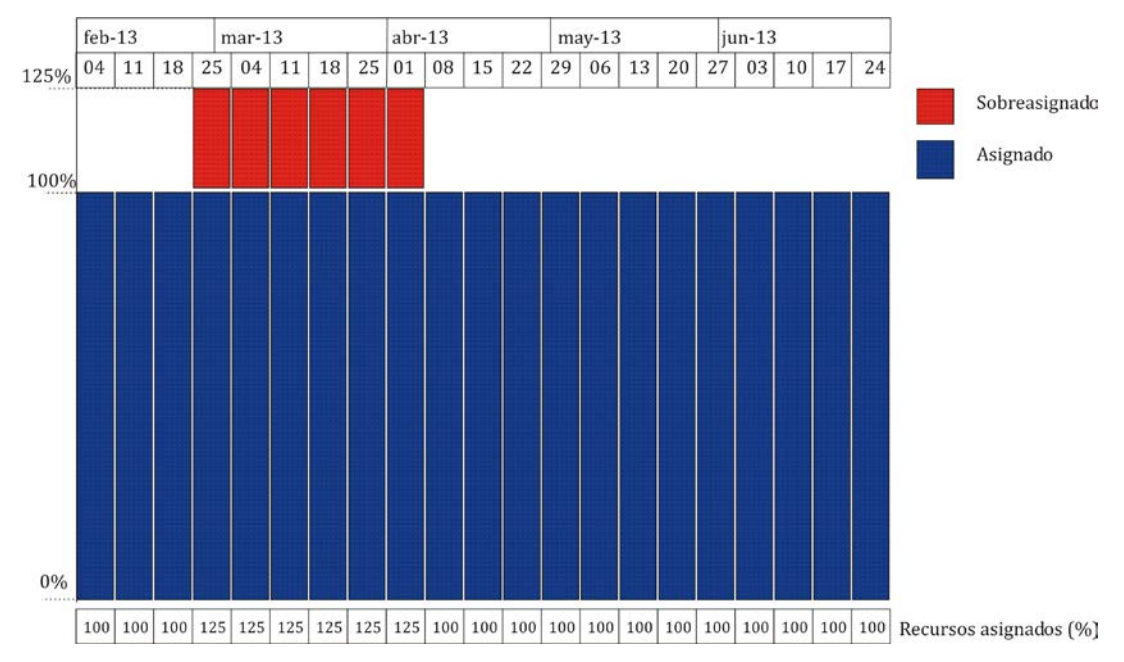

**Figura 22. Histograma del recurso Cuadrilla Construcción**

Para resolver este conflicto, se puede observar que la actividad G tiene un margen libre de 8 semanas, es decir, se podría alargar su duración 8 semanas sin afectar a la fecha de finalización de proyecto, por lo que si se alarga la duración de la actividad G en 3 semanas se evita la sobreasignación de la cuadrilla de construcción sin afectar a la fecha comprometida con el cliente para la finalización de la nave. En conclusión, si se reduce a un 50% la asignación del recurso Cuadrilla de construcción a la actividad G se tardaría más tiempo en hacerla, 9 semanas en vez de 6 y se conseguiría acabar el proyecto en plazo pues no se consumiría todo el margen disponible para ejecutar la actividad como se muestra en la Figura 23

En esta ocasión se ha podido resolver el conflicto entre recursos sin necesidad de retrasar la finalización del proyecto. Habrá situaciones en las que esto no será posible, caso que las sobreasignaciones afecten exclusivamente a tareas críticas, así se deberá optar por alargar la duración del proyecto, por sustituir a los recursos afectados por otros que estén disponibles, o en caso que no los hubiere y si la situación lo permite, subcontratando esos trabajos.

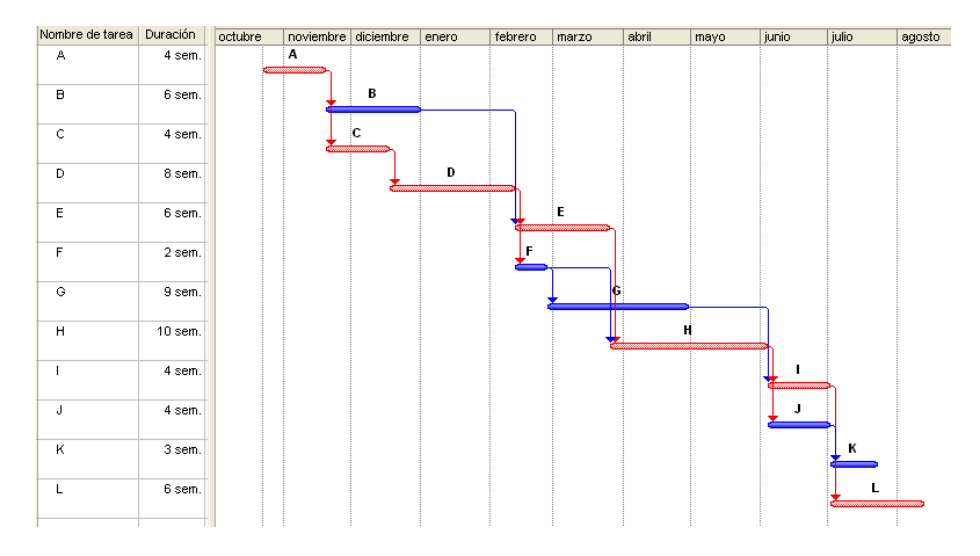

**Figura 23. Replanificación de actividades**

# **4. EL CONTROL DEL PROYECTO**

#### **4.1. LA NECESIDAD DE CONTROL EN EL PROYECTO**

Sin una buena planificación es muy difícil poder ejecutar con éxito un proyecto, pero realizar una buena planificación no garantiza la consecución exitosa del proyecto, ya que las cosas nunca suceden como se habían programado. Las desviaciones que se producen durante la ejecución del proyecto respecto a la planificación inicial son un hecho inevitable, y se pueden deber a numerosos motivos, como por ejemplo:

- La aparición de un nuevo proyecto dentro de la empresa, que obliga a repartir recursos y a cambiar prioridades en los proyectos ya existentes.
- La ausencia de recursos que habían sido planificados anteriormente. Enfermedad del delineante, quiebra del suministrador coreano de casquillos, etc.
- Cambio de prioridades en las actividades en curso, debido por ejemplo a modificaciones del alcance o a problemas técnicos.
- Deficiencias en las estimaciones iniciales. Especialmente en las últimas fases del proyecto, donde la lejanía en el tiempo de la fecha de estimación, hace que ésta no pueda ser lo precisa que debiera.
- Situación social y económica nacional e internacional. El cambio del dólar, el precio del barril de petróleo, los tipos de interés, los conflictos sociales, las guerras, las huelgas, etc.
- Incidencia de fenómenos de la naturaleza como viento, lluvia, nieve, etc. Que las desviaciones sean inevitables, no significa que no tengan solución. Al perseguir el éxito del proyecto se deberá controlar el desarrollo del mismo durante su ejecución, para poder detectar a tiempo las desviaciones que se produzcan y así poder tomar las acciones correctoras necesarias para solventarlas o al menos aliviarlas.

#### **4.2. EL CONTROL DE PLAZOS**

El plazo de un proyecto es una de las variables más importantes a controlar dentro del proyecto, ya que suele ser una de las restricciones del mismo y además, porque las desviaciones en plazo suelen tener consecuencias en coste y en la propia coordinación del proyecto. Hay que tener en cuenta, que los retrasos en la realización del proyecto pueden llevar consigo repercusiones económicas, como es el caso de los intereses bancarios si se han pedido préstamos para realizar la inversión, así como el beneficio que no se genera si se retrasa la aparición de los primeros ingresos del mismo.

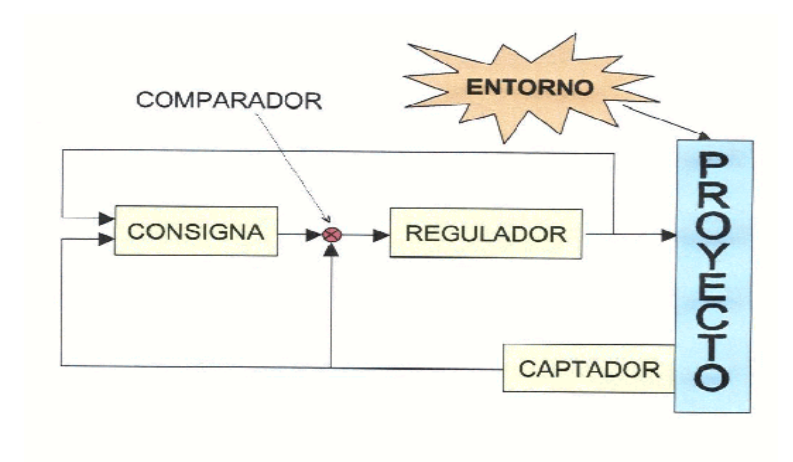

**Figura 24. Sistema de control en el proyecto**

Como se muestra en la Figura 24, todo sistema de control se caracteriza por la recogida de información sobre el trabajo realizado sobre el terreno, su comparación con lo previsto y en caso de que se produzcan desviaciones analizar las causas y, si corresponde, tomar las medidas oportunas para que esto no suceda

El control de plazos se suele representar mediante la comparación en paralelo del diagrama de Gantt planificado, frente al diagrama de Gantt que verdaderamente se ha llevado a cabo y la replanificación de lo que queda del proyecto como se muestra en la Figura 25. En cada fecha de control además de analizar la situación real del proyecto, se debe proceder a la estimación de la duración de las tareas que quedan por realizar. A medida que avanza el proyecto se tendrá más información acerca del mismo, por lo que se podrán realizar mejores estimaciones de plazo que cuando se realizó la planificación inicial.

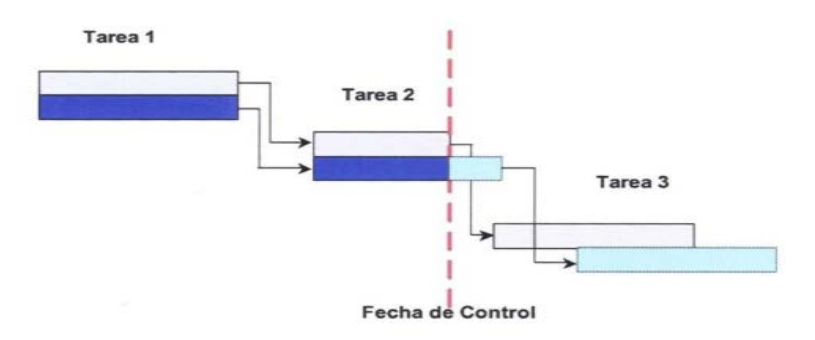

**Figura 25. Control de plazos**

En el diagrama de Gantt de seguimiento de la Figura 25, se puede comprobar cómo a fecha de control, la Tarea 1 se ha realizado en el plazo programado, pero como la Tarea 2, que debería haber acabado, todavía no lo ha hecho y se ha estimado que le falta todavía un par de días, lo que va a suponer el retraso de la Tarea 3 que en principio se supone que durará lo que estaba previsto.

Modificar la planificación inicial lleva asociado también el tener que informar a todas las partes afectadas por dicho cambio, ya que el plan del proyecto es el documento que sirve para la coordinación de todos los integrantes del proyecto. Así, si la Tarea 3 iba a ser realizada por una empresa subcontratada, habrá que avisarles que deben de llegar 2 días más tarde, que es lo que se está retrasando la obra.

Un elemento de ayuda al control de proyectos en las empresas de servicios, es el registro de las actividades de las personas asignadas a los proyectos. En un informe semanal, conocido como hoja de tiempos, que prepara cada persona trabajando para el proyecto, indicando las horas que ha dedicado a cada actividad en las que ha estado trabajando, así como si se ha producido alguna contingencia en relación con el desarrollo del trabajo.

Otro modo de apreciar el avance de un proyecto, por ejemplo en el montaje de una planta industrial, es mediante el uso de reportajes fotográficos, donde las fotos toman la realidad de un instante determinado que se compara con los hitos previstos en el programa del proyecto como se muestra en la figura 26.

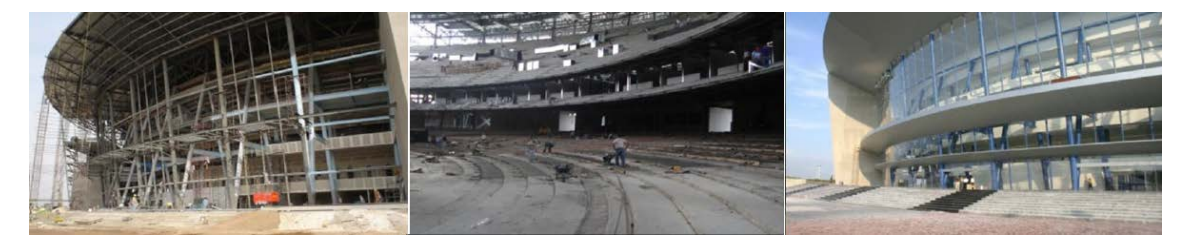

**Figura 26. Medida del avance del Proyecto de Construcción**

# **4.3. CONTROL DE COSTES**

El control de costes es uno de los principales procesos de la dirección de proyectos, ya que el no superar el presupuesto es una de las restricciones del proyecto. Este control, está muy relacionado con el control de calidad del mismo, ya que para afrontar un pago a un suministrador o subcontratista, previamente se debe realizar un control para comprobar que la calidad del suministro o del trabajo se corresponde con lo que se había especificado. El control de costes del proyecto incluye:

- Influenciar sobre los factores que provocan cambios en la base de costes.
- Asegurarse que los cambios en la base de costes están debidamente aprobados.
- Actualizar debidamente todos esos cambios en la base de costes.
- Prevenir que cambios incorrectos, inapropiados o no actualizados sean incluidos en la base de costes.
- Informar de los cambios autorizados a las entidades involucradas en el proyecto que se consideren oportunas.
- Monitorizar la evolución de los costes respecto a la base de costes para detectar y entender las variaciones.
- Asegurarse que los sobrecostos no exceden los fondos autorizados para un periodo y para el total del proyecto.
- Actuar para mantener dentro de unos límites aceptables los sobrecostos esperados.

El control de costes del proyecto se puede plasmar de diferentes maneras, pero normalmente consiste en un registro en el que para cada actividad se compara lo presupuestado (base de costes), con lo contratado y lo gastado o invertido a la fecha en que se realiza el control. Lo contratado significa que se ha adquirido un compromiso de pago, aunque este todavía no se ha efectuado, y lo invertido es lo que verdaderamente está ya pagado. Un ejemplo de este tipo de control podría ser el de la Tabla 6.

| Proyecto: Construcción Nave |             | Fecha de control: 15/12/2012 |            |               |           |           |  |
|-----------------------------|-------------|------------------------------|------------|---------------|-----------|-----------|--|
| Actividades                 | Presupuesto |                              | Compromiso |               | Inversión |           |  |
|                             | Aprobado    | Revisado                     | Cantidad   | $No$ contrato | Total     | Pendiente |  |
| Cimentación                 | 300.000     | 300.000                      | 200.000    | 126/12        | 200.000   | $\Omega$  |  |
|                             |             |                              | 100.000    | 127/12        | 50.000    | 50.000    |  |
| Cerramientos                | 500.000     | 550.000                      | 350.000    | 148/12        | 300.000   | 50.000    |  |
| Total                       | 800.000     | 850.000                      | 650.000    |               | 550.000   | 100.000   |  |

**Tabla 6. Ejemplo de tabla de control de costes (valores €)**

#### **4.3.1. Ejemplo de determinación de una base de costes**

En la figura 27 puede verse un ejemplo de cálculo de la base de costes, en la que se ha supuesto que el coste por unidad de tiempo durante la realización de una actividad es constante, y que el intervalo que se va a seguir para el control de costes es mensual.

|  |                     |   | 1 <sup>0</sup> | 2 <sup>o</sup> | 3 <sup>0</sup> | 4 <sup>0</sup> | 5 <sup>0</sup> | 6 <sup>0</sup> | Coste total por actividad |
|--|---------------------|---|----------------|----------------|----------------|----------------|----------------|----------------|---------------------------|
|  |                     | A | 100            |                |                |                |                |                | 100                       |
|  |                     | B |                | 200            | 400            |                |                |                | 600                       |
|  | Actividades         | C |                | 500            | 400            | 200            |                |                | 1100                      |
|  |                     | D |                |                |                | 300            | 300            |                | 300                       |
|  |                     | E |                |                |                |                |                | 200            | 200                       |
|  | Coste mensual total |   | 100            | 700            | 800            | 500            | 300            | 200            |                           |

**Tabla 7. Ejemplo de determinación de la base de costes**

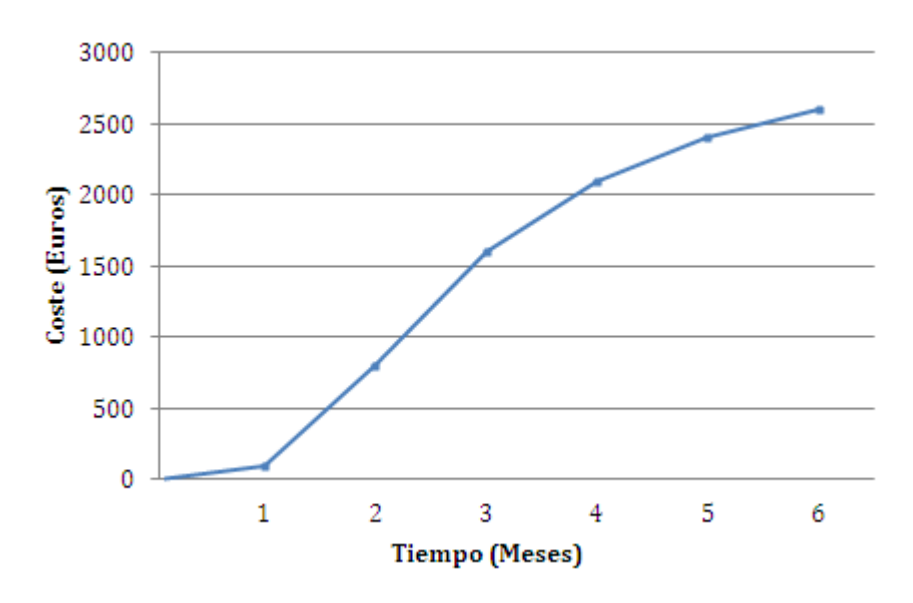

**Figura 27. Ejemplo de determinación de una base de costes**

La representación gráfica del control de costes se suele realizar mediante la comparación de la base de costes con el coste acumulado que realmente ha tenido lugar hasta la fecha de control, como se muestra en la Figura 28, o mediante un gráfico como el de la Figura 29 en la que se puede observar cómo se han establecido unos límites máximos de sobrecoste y ahorro, por encima de los cuales se considera que el proyecto está fuera de control y hay que tomar medidas. Aunque parezca raro, el ahorro también es un problema, ya que puede significar alguna rebaja en el alcance o en la calidad, o también puede significar que el presupuesto estaba inflado.

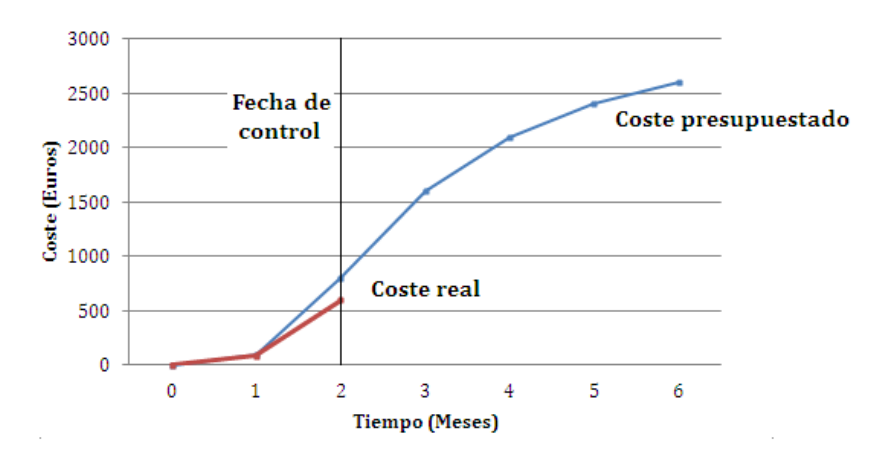

**Figura 28. Comparación de la base de costes con el coste real acumulado**

El sobrecoste es difícilmente reducible a lo largo de la ejecución del proyecto sin comprometer el alcance o la calidad, ya que el coste de las diferentes actividades es independiente. Una de las mayores utilidades del control de coste es utilizar la experiencia acumulada para poder establecer unos mejores valores de referencia al realizar las estimaciones de los presupuestos de nuevos proyectos.

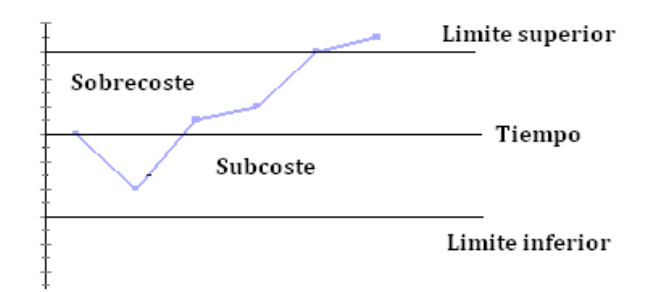

**Figura 29. Límites del control de costes**

Si se analiza la información que aparece en la grafica de la Figura 28 según la planificación prevista se tendría que haber gastado 700 € y solo se han gastado 600 €, ¿Se podría saber cómo va el proyecto?

• Puede ser que el proyecto vaya bien, y que hayamos gastado menos habiendo realizado el trabajo previsto hasta este momento. Pero también puede ser que hayamos gastado más de lo que correspondía al trabajo que había que haber realizado hasta este momento. Por lo que en conclusión no se puede saber realmente cómo va el proyecto solamente con esta información.

Esto implica, que para conocer realmente cómo va el proyecto, el control de costes no aporta suficiente información y se debe realizar un control integrado de plazos y costes. Existen diferentes formas de realizar este control integrado, una de ellas es mediante la técnica del valor ganado, pero antes es preciso dedicar un apartado a la medida del avance del proyecto, procedimiento fundamental para poder realizar el control integrado de plazos y costes.

# **5.4. EL CONTROL INTEGRADO DE PLAZOS Y COSTES. ANÁLISIS DEL VALOR GANADO**

A partir de 1967 cada gran proyecto llevado a cabo para el Departamento de Defensa norteamericano debía de tener asociado un sistema de control integrado de plazos y costes, para que poder monitorizar el avance en plazo y coste del proyecto con el fin de evitar los grandes sobrecostes en que habían incurrido hasta el momento los grandes proyectos militares. Originalmente a este sistema se le denominó C/SCSC (Cost / Schedule Control System Criteria).

A partir del año 1996, y debido al problema que apareció con el proyecto del superbombardero A-12, dicho sistema fue modificado en alguno de sus criterios, y aunque la esencia del mismo no se modificó, tomó el nombre de Análisis del Valor Ganado (EVMS - Earned Value Management System).

Actualmente es un sistema de control que ha sido adoptado por algunas empresas para el control integrado de sus proyectos y su utilización es posible en cualquier tipo de proyectos independientemente de su naturaleza y de su tamaño, aunque es especialmente indicado para grandes proyectos, sobre todo en los campos de la construcción y la ingeniería civil.

#### **5.4.1. El concepto de valor ganado**

El valor ganado de una actividad es, a fecha de control, el valor del trabajo que se ha realizado de esa actividad al precio que se había presupuestado. Es importante resaltar el hecho de que se refiere exclusivamente al valor del trabajo, es decir al coste relacionado con la realización de actividades (mano de obra, materias primas, etc.) y no por ejemplo, al relacionado con inversión en compra de terrenos o maquinaria, aunque también sean costes del proyecto.

El valor ganado de un proyecto a una determinada fecha de control, es la suma de los valores ganados de todas las actividades del proyecto a dicha fecha. Uno de los problemas para el cálculo del valor ganado de un proyecto es determinar para cada actividad el coste verdadero de la misma, cosa que en muchas ocasiones resulta difícil, debido a que hay determinados costes del proyecto difícilmente imputables a actividades concretas, lo que nos puede obligar a hacer un reparto o prorrateo entre todas las actividades del mismo. Así por ejemplo, el coste del capataz de la obra no se puede asignar directamente a una actividad en concreto, sino que se debe prorratear entre todas las actividades del proyecto en las que de una manera u otra participa.

Esto obliga a que si se quiere utilizar este método para el control del proyecto, se deba tener previsto desde la planificación, como se va a asignar el coste a cada actividad y como se va a medir el avance de la mismas, ya que condicionará en cierta manera la forma de planificarlas.

# **5.4.2. Cálculo del análisis del valor ganado**

El análisis del valor ganado es una herramienta de la dirección que sirve como señal temprana de peligro para prevenir el sobrecoste y el retraso de un proyecto. El análisis del valor ganado no previene los sobrecostes, esto solo lo puede hacer la dirección, simplemente avisa. El método del análisis del valor ganado, permite respecto a otros sistemas de control integrado de plazos y costes, el poder realizar predicciones de cómo se comportará el proyecto en base a los datos obtenidos en la fecha de control, como se verá más adelante. El análisis del valor ganado consiste en el cálculo de forma acumulada, para una fecha de control determinada, de tres valores fundamentales:

- CPTP (Coste Presupuestado del Trabajo Programado) en inglés BCWS (Budgeted Cost Work Scheduled) también PV Planned Value, Valor Planificado. Indica el coste que se había planificado del trabajo que habíamos programado que debía estar realizado para esa determinada fecha de control.
- CRTR (Coste Real del Trabajo Real) en ingles ACWP (Actual Cost Work Performed) también AC Actual Cost, Coste Actual: Indica el coste que verdaderamente han supuesto los trabajos realizados hasta la fecha de control.
- CPTR (Coste Presupuestado del Trabajo Real) en inglés BCWP (Budgeted Cost Work Performed) también EV Earned Value, Valor Ganado: También se le denomina valor ganado. Como se ha dicho anteriormente, indica el coste del trabajo realizado hasta la fecha de control, pero al coste que se había presupuestado inicialmente.

Con estos tres valores básicos se puede calcular la variación en plazo y en coste de cada una de las actividades del proyecto respecto a lo que se había planificado, y por tanto la desviación en plazo y coste del proyecto como la suma de las variaciones de todas las actividades.

• Variación en Plazo (Schedule Variation)

VP=CPTR -CPTP

• Variación en Coste (Cost Variation)

 $VC = CPTR - CRTR$ 

Cuando VP es positivo significa que el proyecto va adelantado, y cuando es negativo que va retrasado

Cuando VC es positivo significa que el proyecto va bien en coste, y cuando es negativo significa que va mal, es decir, se ha gastado más de lo que se había presupuestado.

Representando gráficamente los tres valores CPTP, CPTR, CRTR acumulados a lo largo del tiempo, para una determinada fecha de control, se obtiene una gráfica como la de la Figura 30, en la que se puede observar que el proyecto va retrasado y con sobrecosto.

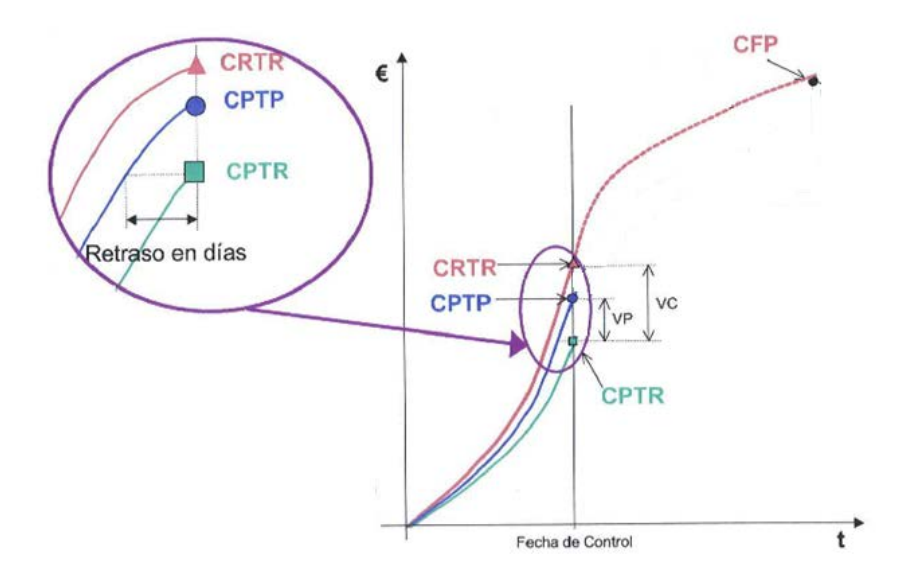

**Figura 30. Representación gráfica de los Valores CPTP, CPTR, CRTR**

La curva del CPTP es la única que se conoce desde el principio hasta el final, ya que corresponde al valor del trabajo que se había programado a lo largo del tiempo, es lo que anteriormente se ha llamado base de costes.

EL CPP (Coste Presupuestado del Proyecto) en ingles BAC (Budget at Completion) es el presupuesto total del proyecto. Las otras dos curvas solamente son conocidas hasta la fecha de control, a partir de esta fecha no se sabe lo que va a pasar, aunque se puede predecir a partir de ciertos índices de rendimiento como se verá más adelante.

La situación ideal se produce cuando las tres curvas coinciden. Lo normal es que el proyecto suela ir retrasado en plazo o con sobrecosto o ambos, ya que las incidencias que ocurren durante la realización de un proyecto suelen superar a las que se podían haber tenido en cuenta durante la planificación. El hecho de que el proyecto vaya adelantado o por debajo de coste no es habitual, y en algunas ocasiones puede significar que se ha sacrificado algo de la calidad del mismo.

Las curvas tienen forma de "S", ya que la curva que representa al personal trabajando en un proyecto tiene forma de joroba de camello, por lo tanto al representar de forma acumulada el coste tendrá forma de S, con las partes inicial y final más horizontales y la parte central más vertical.

#### **5.4.3. Medida del avance de un proyecto**

Para medir el avance de un proyecto, lo hacemos a través de medir el avance de sus cuentas de coste. Las cuentas de coste, dependiendo del tamaño del proyecto, pueden

estar formadas por una o varias actividades y aunque el avance de cada una de estas actividades puede ser independiente, a efectos prácticos debemos ser capaces de valorar el avance de toda la cuenta de coste, ya que la aplicación de contabilidad del proyecto solamente es capaz de discernir entre cuentas de coste. Es necesario establecer inicialmente cómo se distribuye el coste asociado a una cuenta de coste o a una tarea a lo largo del tiempo de ejecución de la misma. Los tipos de distribución más habituales son:

- **Distribución uniforme**. El coste de la tarea se distribuye uniformemente a lo largo de la duración de la misma.
	- o Medida del avance. En este caso la medida del avance consiste en que la persona que realiza el control, o el responsable de la realización de la tarea, estime de forma subjetiva el porcentaje de la misma que se ha realizado. El problema de este tipo de medición, es que puede llevar asociado un alto grado de optimismo y verse influenciado por las presiones de los superiores. En algunas ocasiones se establece un nivel superior (80%-90%) el cual no se puede sobrepasar hasta no haber alcanzado algún hito.
- **Hitos Valorados**. Este es un procedimiento que se utiliza principalmente para tareas muy largas. Consiste en establecer dentro de esas tareas una serie de hitos puntuales, que llevan asociado un tanto por ciento del coste total. Es habitual que dichos hitos correspondan con certificaciones de entregas pactadas en el contrato. Por ejemplo, si la tarea es la construcción de una nave industrial que dura 9 meses, se puede establecer un hito cuando termine la cimentación y asociarle un 25% del coste total, otro al acabar la estructura y asociarle un 35%, y así hasta el final de la nave que llevaría asociado el 100%.
	- o Medida del avance. En este caso se realiza comprobando si se ha cumplido el hito, en caso positivo se le asocia el tanto por ciento estipulado, y si no se ha cumplido no se le asocia nada.
- **Unidades Completadas**. Esta forma de distribución del coste es muy adecuada para aquellas tareas en las que se realizan trabajos de una misma especie con duraciones largas, donde resulta fácil encontrarse perdido sobre el avance durante su realización. Se divide el coste total de la actividad, por el número de unidades repetidas que la forman, resultando de esta manera un coste de la unidad equivalente realizada. Por ejemplo el coste total de la tarea de cimentación de una nave industrial  $(100.000 \text{ } \epsilon)$  se divide entre el número de zapatas (250) que la componen obteniéndose así el coste de la unidad equivalente (coste de la zapata 400 €). El problema de este tipo de procedimiento consiste en detectar aquella unidad equivalente que representa de forma más adecuada el avance de la tarea.
	- o Medida del avance. Consiste en constatar el número de unidades que se han realizado de la variable que se repite a lo largo de toda la tarea, y multiplicando por su coste unitario, se estima el avance de la misma en unidades monetarias.
- **0/100 25/75 50/50, etc**. Este procedimiento suele utilizarse principalmente para tareas cortas. Debido a esta corta duración, el planificador asigna la distribución del coste al principio y al final de la tarea dependiendo de las características de la misma. Son posibles cualesquiera otras combinaciones de porcentajes.
	- o Medida del avance. Se verifica si ha comenzado la actividad, en caso afirmativo se le asigna el primer porcentaje. Cuando se verifica que se ha terminado la actividad se le asigna el 100%.

En algunas ocasiones se utilizan combinaciones de los procedimientos anteriores para controlar determinadas actividades, así es normal utilizar la de hitos valorados en combinación con la de estimación de porcentaje, utilizada habitualmente en las de distribución uniforme, para la situación entre hitos.

Una vez que se tienen la forma en que se distribuye el coste de todas las actividades del proyecto y la planificación en el tiempo de las mismas, se puede representar la base de costes contra la que se podrá comparar el avance real del proyecto.

# **5.4.4. Índices de rendimiento**

Como ya se ha comentado anteriormente, una de las grandes ventajas del análisis del valor ganado, es que permite predecir en una determinada fecha de control, que sucederá al final del proyecto. Según los estudios realizados con el análisis de numerosos proyectos en los que se utilizó esta técnica de control, los resultados obtenidos con el 15-20% del proyecto realizado muestran unas tendencias que se mantienen hasta el final del proyecto. Los índices utilizados para analizar la tendencia del proyecto son:

• Índice de Rendimiento de Coste (Cost performance Index). Es el rendimiento del coste para el trabajo realizado hasta la fecha y se calcula según la fórmula:

#### IRC = CPTR / CRTR

Si es menor que 1 significa que por cada unidad monetaria invertida en el proyecto se ha realizado un trabajo por valor inferior. Lo ideal es un valor de 1. Un valor mayor de 1 indica un rendimiento del costo excepcional.

• Índice de Rendimiento de Plazo (Schedule Performance Index). Es la eficacia con que el trabajo se ha ido cumpliendo de acuerdo a lo planificado y se calcula según la fórmula:

$$
IRP = CPTR / CPTP
$$

Al igual que ocurría con el IRC, un valor inferior a la unidad significa una situación desfavorable.

Aunque todos los índices son importantes, y por lo tanto necesario controlarlos a lo largo de todo el proyecto, el índice de rendimiento de coste IRC es más importante, ya que cuando toma un valor inferior a la unidad, esta desviación no se puede compensar más adelante, a no ser que comprometamos el alcance y la calidad, debido a que el coste de las diferentes actividades es independiente. Sin embargo el retraso de un proyecto es más fácil de compensar, generalmente a costa de más gastos. Además el índice de rendimiento de plazo es importante solamente en las primeras fases, ya que al final del proyecto siempre es 1, debido a que al final del proyecto el CPTP y el CPTR son iguales.

La experiencia demuestra, que tanto el sobrecosto como el porcentaje de ese sobrecosto al final del proyecto siempre será mayor que los obtenidos a fecha de control. El valor del IRC obtenido cuando el proyecto lleva el 15-20% realizado no variará más de un 10% al final del proyecto y casi siempre hacia peor.

El IRC y el IRP nos muestran los porcentajes de retraso o adelanto y de sobrecosto o subcosto del proyecto en una fecha determinada, en el siguiente apartado se verá, como a partir de estos datos se puede estimar el resultado final del proyecto.

# **5.4.5. Estimación del resultado final del proyecto**

Una vez obtenidos los datos a fecha de control se pueden extrapolar los resultados que se obtendrían a la finalización del proyecto como se muestra en la Figura 32

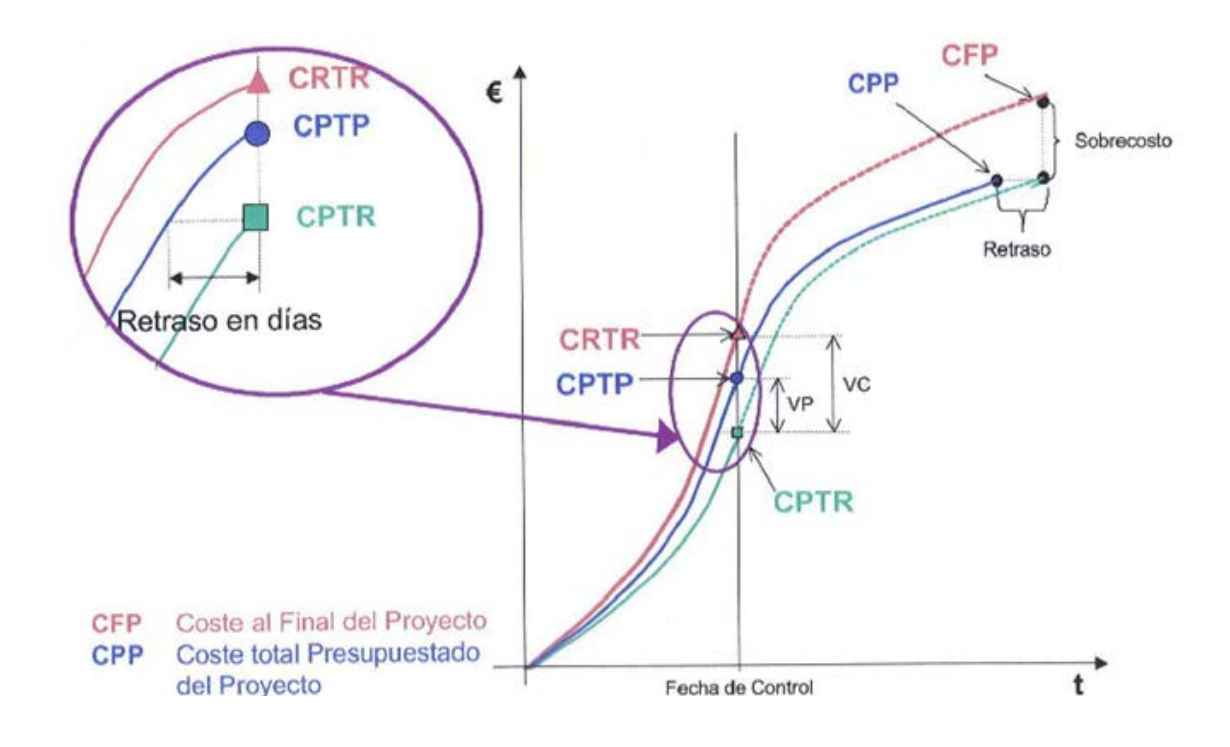

**Figura 32. Extrapolación de los datos al fin del proyecto**

Hasta ahora solamente se había considerado la variación del plazo del proyecto en unidades monetarias, pero también se puede realizar una estimación de la variación en plazo en días. Como se aprecia en la Figura 21, si trazamos, en la fecha de control, una horizontal desde la curva CPTR hasta que corte la curva CPTP obtendremos de forma aproximada la variación de plazo en días. El sentido es el siguiente, si hemos realizado trabajo por un determinado valor presupuestado, podemos saber cuánto tiempo antes o después se debería haber alcanzado ese valor según lo programado, con lo que se estima el adelanto o retraso que tiene el proyecto en días

Para poder obtener la gráfica que aparece en la Figura 21, debemos extrapolar la curva CPTR hasta que corta la línea horizontal que pasa por el CPP, de esta manera obtenemos el tiempo de finalización real del proyecto. Posteriormente extrapolamos la curva CRTR hasta el tiempo de finalización, obteniendo el Coste al Final del Proyecto CFP en inglés EAC (Estimation at Completion), es decir cuánto va a costar realmente el proyecto.

En vista de lo anterior podemos estimar el coste al final del proyecto (EAC) como:

$$
CFP = CPP / IRC
$$

Es la estimación más simple y sencilla y consiste en una extrapolación del rendimiento logrado a la fecha de control. Solamente consideramos que el rendimiento en coste es lo que afectará al coste final del proyecto, sin tener en cuenta que el rendimiento en plazo también debería afectar al coste final del proyecto

La forma más adecuada de calcularlo es a través de la siguiente fórmula:

CFP = CRTR + (CPP - CPTR) / Índice de rendimiento

El factor de rendimiento refleja las expectativas que tiene el analista acerca de cómo se comportará el proyecto en el futuro. Los índices de rendimiento utilizados más habitualmente son:

- IRC
- IRC x IRP
- $0.2$  IRP +  $0.8$  IRC

Cuando el índice de rendimiento es el IRC corresponde a la estimación más optimista y cuando el índice de rendimiento es IRC x IRP corresponde a la estimación más pesimista. La realidad suele situarse entre estos dos extremos.

Esta extrapolación se realiza suponiendo que la productividad va a permanecer constante a lo largo del tiempo que queda de realización del proyecto, pero esto no tiene porqué ser así y en algunos casos se puede tener en cuenta la mejora debida al aprendizaje o el empeoramiento debido a la complejidad del proyecto o incluso la influencia de la inflación.

Existe otro índice de rendimiento para controlar el proyecto, aparte del CPI y el SPI y que se denomina:

• Índice de rendimiento del trabajo por completar IRTC (To-Complete Performance Index). Es el rendimiento del coste que será necesario para completar el proyecto dentro del presupuesto y se calcula según la fórmula:

$$
IRTC = (CPP - CPTR) / (CFP - CRTR)
$$

Un IRTC mayor que 1 significaría que habría que realizar más de una unidad monetaria de trabajo por cada unidad monetaria de dinero invertido, a partir del momento de control, si lo que se pretende es acabar el proyecto con un coste CFP.

Existe otra forma de calcular el IRTC, cuando en vez de referenciarlo al CFP se quiere referenciar al CPP, y se realiza mediante la fórmula:

$$
IRTC (CPP) = (CPP - CPTR) / (CPP - CRTR)
$$

Cuando el TCI se referencia al LRE (Last Revised Estimation) es decir el coste final cuando es estimado por el contratista, la fórmula del mismo es:

$$
IRTC (LRE) = (CPP - CPTR) / (LRE - CRTR)
$$

Este índice nos permite por comparación con el IRC, si el contratista podrá acabar el proyecto dentro de la estimación que nos da (LRE). Como se ha dicho anteriormente el IRC refleja el comportamiento hasta la fecha de control y el IRTC el posible comportamiento futuro del proyecto. Si existen grandes diferencias entre ellos, parece claro que el contratista no podrá conseguir dicho objetivo.

Así si por ejemplo tenemos en IRC de 0.51 y un IRTC (LRE) de 1.05 ¿Es creíble el LRE que nos dice el contratista? En principio diríamos que no, ya que si hasta este momento por cada 100 € invertidos en el proyecto solamente 51 € se han convertido verdaderamente en trabajo, parece imposible que a partir de la fecha de control y hasta el final del proyecto por cada 100  $\epsilon$  que se inviertan, 105  $\epsilon$  se vayan a convertir en trabajo.

# **6. REFERENCIAS BIBLIOGRÁFICAS**

[1]. De Cos Castillo, M. "Teoría General del Proyecto. Dirección de Proyectos/Project Management". Ed. Síntesis. 1995.

- [2]. Bendicho Joven, J. P. "Manual de planificación y programación para obras públicas y construcción. Camino Crítico PERT/CPM" Ed. Rueda. 1983.
- [3]. Martínez De Pisón Ascacíbar, F. J. y otros. "La oficina técnica y los proyectos industriales. Volumen II". Ed. S. P. UR. 2002.